# **HEALTH AND RETIREMENT STUDY 1998**

**Final Core Data Release, Version 2** 

# **May 2003**

**(Revised October 2003)** 

**Data Description and Usage**

### TABLE OF CONTENTS

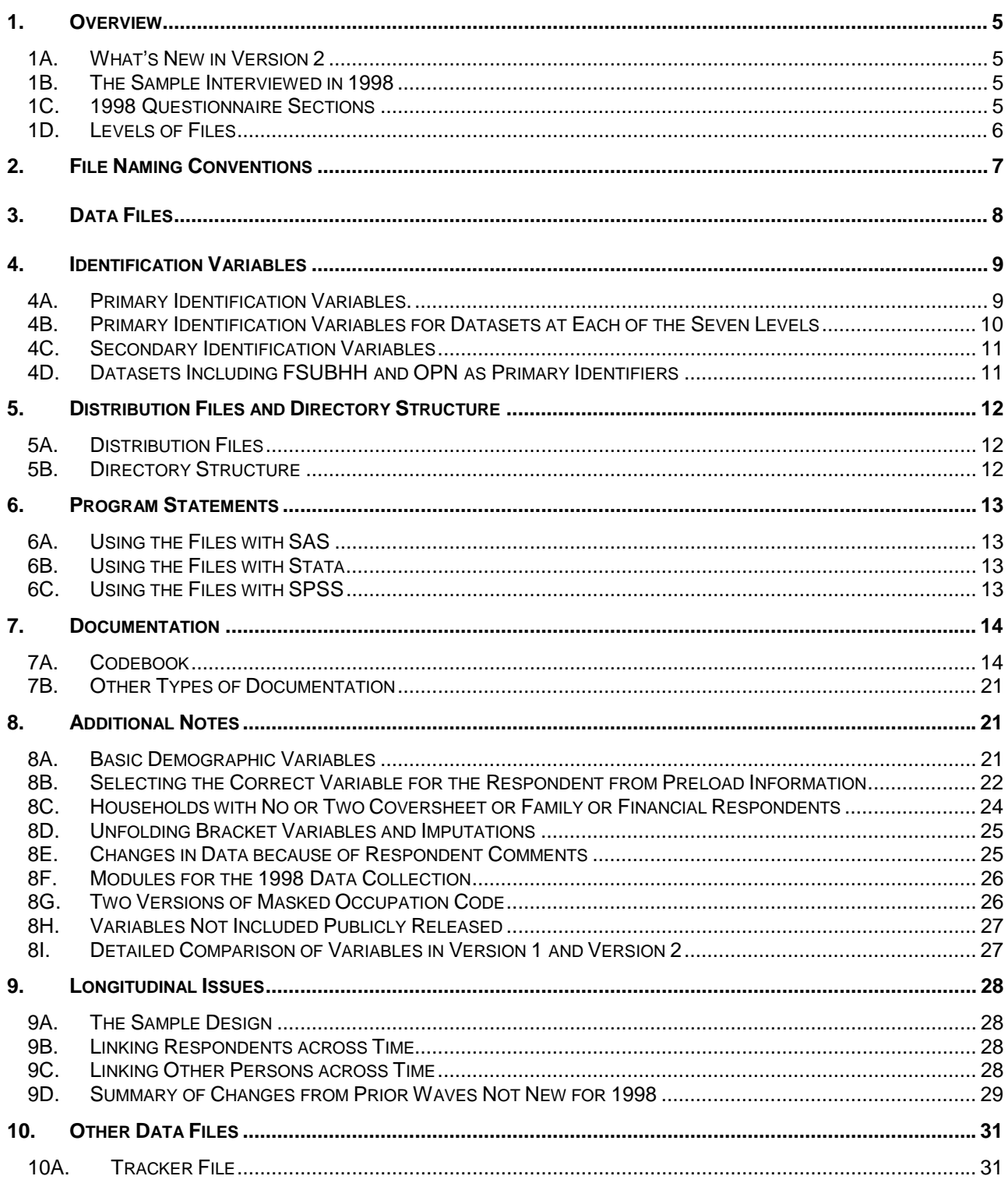

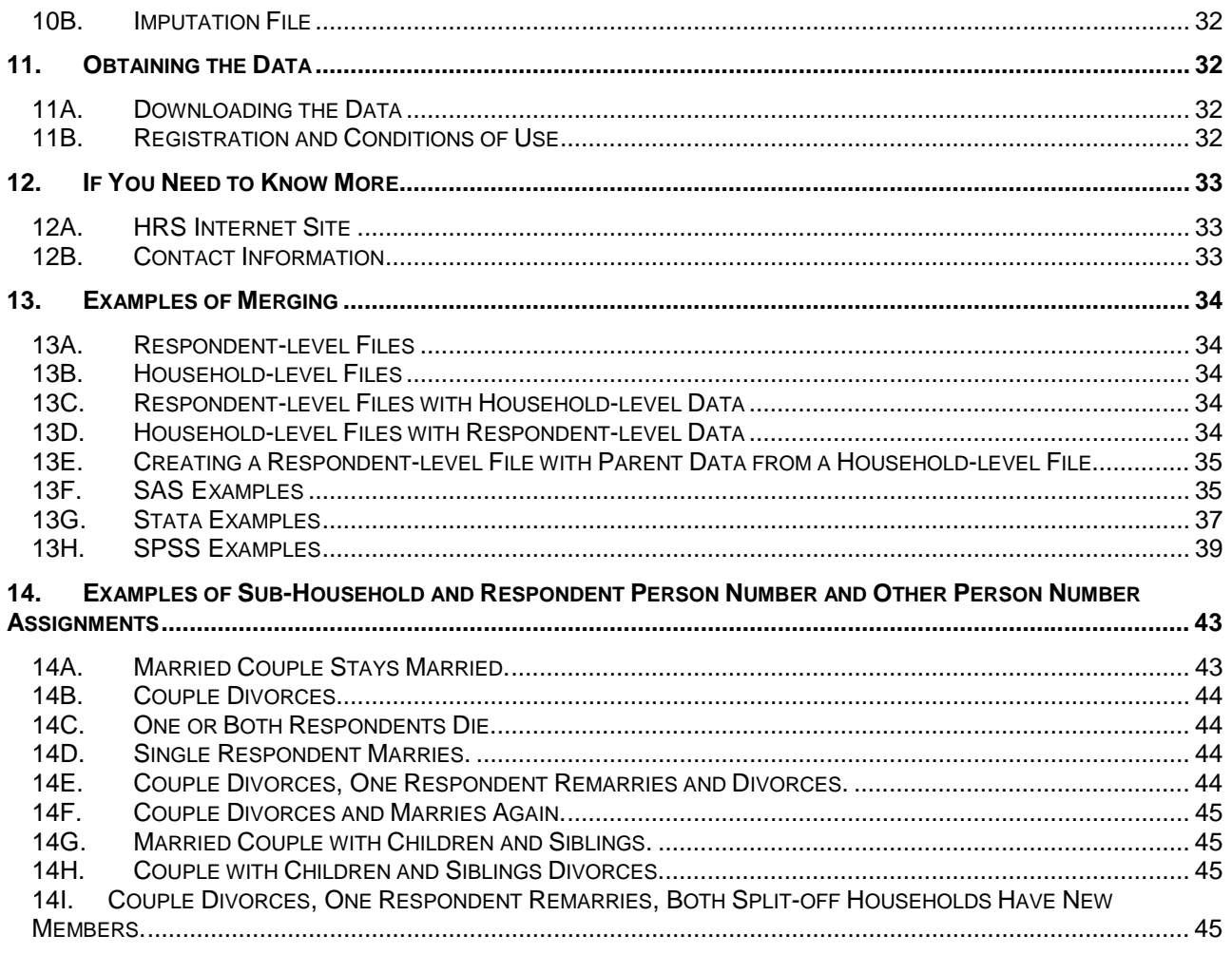

### <span id="page-4-0"></span>1. Overview

The HRS 1998 Final Core Data Release includes data obtained as part of the Health and Retirement Study (HRS), a national longitudinal study that focuses on older Americans, and their health, retirement, and economic status. The HRS is a rich source of longitudinal, cross-sectional data for researchers and policymakers who study aging.

By receiving these data, which have been freely provided, you are agreeing to use them for research and statistical purposes only and make no effort to identify the respondents therein. In addition, you are in good faith agreeing to send us a copy of any publications you produce based on the data.

Funding has been provided by the National Institute on Aging at NIH, the Social Security Administration, the Department of Labor Pension and Welfare Benefits Administration, the Office of the Assistant Secretary for Planning and Evaluation at DHHS, the State of Florida Department of Elder Affairs, the NIH Office of Research on Minority Health, and the NIH Office of Research on Women's Health.

### 1A. What's New in Version 2

A number of minor changes have been incorporated into the version 2 data release.

- o A few of newly coded open-ended variables are included in the version 2 release. Some variables previously included in the respondent-level coversheet file are now included in a household-level coversheet file instead.<sup>1</sup> A number of other variables were added or corrected. See [Detailed Comparison of Variables in Version 1 and Version 2](#page-26-0) for more information.
- o The version 2 codebook includes [assignment statements](#page-14-0) and additional user notes that document how values were assigned for variables created by the data collection program.
- o This document includes [SPSS Examples](#page-38-0) in the Examples of Merging section.

### 1B. The Sample Interviewed in 1998

The 1998 data collection combined for the first time the AHEAD and the HRS subsamples and added two additional sub-samples. The AHEAD sub-sample was interviewed previously in 1993 and 1995. The HRS sub-sample was interviewed previously in 1992, 1994 and 1996. In 1998, and every two years thereafter, the HRS, AHEAD and the two new sub-samples – War Babies (WB), and Children of the Depression (CODA) - were interviewed. For more details about the sub-samples, see the section [The Sample Design](#page-27-0) below. The data collection period for the 1998 interview was February 1998 through March of 1999.

### 1C. 1998 Questionnaire Sections

The 1998 HRS data collection instrument or questionnaire contained the following sections.

Section PR Preload Section CS Cover Screen

i<br>L

 $^{\rm 1}$  The version 2, May 2003, release includes three coversheet files – one at the respondent-level, one at the household-member-child-level, and one at the household-level. The version 1, December 2001, release included two coversheet files – one at the respondent-level and one at the household-member-child-level.

<span id="page-5-0"></span>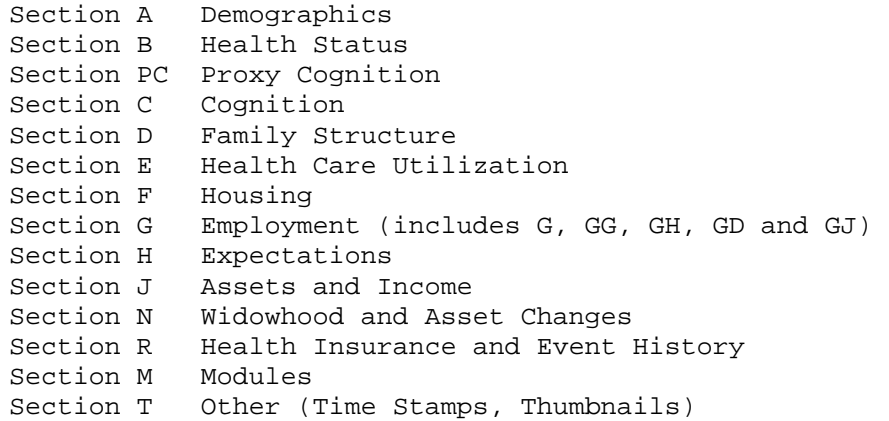

See the section [Modules for the 1998 Data Collection](#page-25-0) below for details about the 1998 modules.

### 1D. Levels of Files

In the 1998 data collection instrument, most questions were asked of all respondents. For two respondent households, some questions were asked just of a designated financial respondent on behalf of the entire household. Other questions were just asked of a designated family respondent on behalf of the entire household. And some questions were just asked of the first respondent interviewed, the coversheet respondent, on behalf of the entire household.

In addition to the familiar household-level and respondent-level files, the HRS 1998 Final Core Data Release, version 2, contains files at five other levels - household-member-and-child, sibling, helper, transfer-to-child and transferfrom-child.

### *1D1. Household-Level Files*

Household-level files contain questions that were asked about the household of a designated coversheet, financial or family respondent. A coversheet respondent answered family questions (section CS) on behalf of the entire household. Similarly, a family respondent answered family questions (section D) on behalf of the entire household and a financial respondent answered household-level financial questions (sections F, J, and N) on behalf of the entire household. The household-level files contain one record for each household in which at least one interview was obtained in 1998.

### *1D2. Respondent-Level Files*

Respondent-level files contain questions that were asked of all respondents about themselves (or asked of a proxy about the respondent if the respondent was not able to give an interview). The files one record for each respondent for whom an interview was obtained in 1998.

### *1D3. Household-Member-and-Child-Level Files*

These files contain information provided by the family respondent (sections PR, CS and D) or financial respondent (section J) about each household member or child of the respondent or the child of the respondent's spouse. The files contain one record for each household member or child.

### <span id="page-6-0"></span>*1D4. Sibling-Level Files*

These files contain information provided by the family respondent about the respondent's siblings and siblings of the respondent's spouse/partner (sections PR and D). If the designated family respondent did not provide an interview, information from the non-family respondent was used for PR sibling file.

Detailed questions about siblings were only asked if the respondent's mother or father was alive this wave or was alive the previous wave. Similarly, detailed questions about siblings of the spouse/partner were asked only if the spouse's/partner's mother or father was alive this wave or was alive the previous wave. $2$ 

The files contain one record for each sibling or spouse's/partner's sibling about whom detailed questions were asked.

#### *1D5. Helper-Level File*

This file contains information provided by each respondent about help received from a helper other than the respondent's spouse or partner. A helper may be a person or organization who was reported by the respondent as providing help with ADLs or IADLs. If the helper is a child, the record contains information about the child and also about the child's spouse or partner, if any. The file contains one record for help received by the respondent from each helper or, if the helper is a married or partnered child, the helping couple.

### *1D6. Transfer-to-Child-Level File*

This file contains information provided by the family respondent about transfers of money to a child, children, grandchild or grandchildren. The file contains one record for each transfer.

### *1D7. Transfer-from-Child-Level-File*

This file contains information provided by the family respondent about transfers of money from to a child, children, grandchild or grandchildren. The file contains one record for each transfer.

### 2. File Naming Conventions

In the version 2 release, files are named beginning with "H98" for HRS 1998. Next a letter or two designating the questionnaire section. Next a separator, "\_" and then one or two letters designating the level,

```
H for household-level, 
R for respondent-level, 
MC for household-member-and-child-level, 
SB for sibling-level, 
HP for helper-level, 
TC for transfer-to-child-level, and 
FC for transfer-from-child-level.
```
Putting it all together, files named H98A\_R include variables from section A at the respondent-level.

i<br>L

 $^2$  Detailed questions were also asked about siblings of a spouse/partner who died during the course of the study, if the respondent did not have a new spouse/partner, and if the deceased spouse's/partner's mother or father was alive this wave or was alive the previous wave.

<span id="page-7-0"></span>The following extensions are used for the six different types of files that are distributed.

.DA for data files, .SAS for SAS program statements, .SPS for SPSS program statements, .DO for Stata DO statements, .DCT for Stata dictionary statements, and .TXT for codebook files.

One of each of these file types is provided for each of 29 parts of the 1998 HRS Final Core Data Release, version 2, listed below. For example, H98A\_R.DA contains data, H98A\_R.SAS contains corresponding SAS program statements, H98A\_R.SPS contains corresponding SPSS program statements, H98A\_R.DO contains corresponding Stata DO statements, H98A\_R.DCT contains corresponding Stata dictionary statements, and H98A\_R.TXT contains the ASCII codebook.

### 3. Data Files

The HRS 1998 Final Core Data Release, version 2, is distributed in 29 parts. The parts are listed below along with the number of cases (N) and number of variables (NV). The files are sorted by the designated primary identifiers.

HRS 1998 data are provided in ASCII format, with fixed-length records. The records in the data files are sorted in order by the primary identifiers. You'll want to use associated SAS, SPSS or Stata program statements to read the data into the analysis package of your choice.

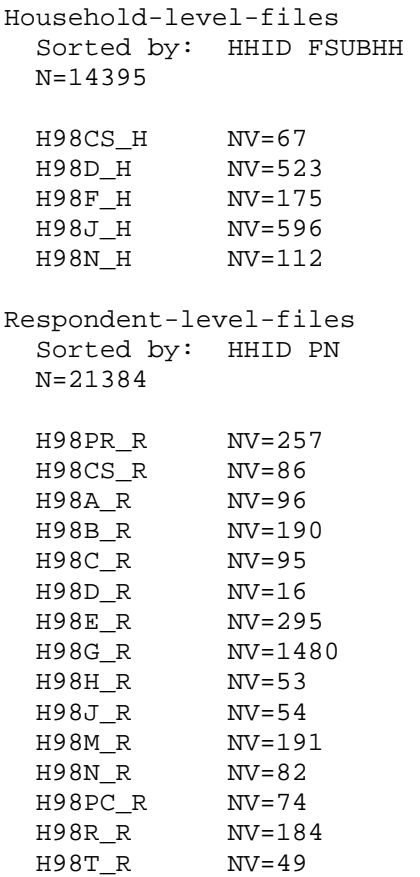

<span id="page-8-0"></span>Household-member-and-child-level-files Sorted by: HHID FSUBHH OPN N=49013 H98PR\_MC NV=35 H98CS\_MC NV=18<br>H98D MC NV=48  $H98D$ <sub>-</sub>MC H98J\_MC NV=28 Sibling-level-files Sorted by: HHID FSUBHH OPN N=21409 H98PR\_SB NV=22 H98D\_SB NV=35 Transfer-to-child-level-file Sorted by: HHID FSUBHH OPN FTRANNUM N=6176 H98D\_TC NV=27 Transfer-from-child-level-file Sorted by: HHID FSUBHH OPN FTRANNUM N=797 H98D\_FC NV=27 Helper-level-file Sorted by: HHID PN OPN N=3455 H98E\_HP NV=49

### 4. Identification Variables

Identification variables for HRS 1998 are stored in character format. For further information about merging 1998 data, see [Examples of Merging](#page-33-0) below.

### 4A. Primary Identification Variables.

Five variables, HHID, FSUBHH, PN, OPN, and FTRANNUM are used in various combinations to uniquely identify the five different level datasets that comprise this data release.

### *4A1. HHID – Household Identifier.*

At the initial wave of data collection (in 1992 for the HRS sub-sample, in 1993 the AHEAD sub-sample, or 1998 for the WB and CODA sub-samples) each sample household was assigned a Household Identifier. HHID is stable across waves of data collection and uniquely identifies the original household and any households derived from that household in subsequent waves of data collection. HHID has six-digits.

### *4A2. FSUBHH – HRS 1998 Sub-household Identifier.*

In combination with HHID, FSUBHH uniquely identifies a household at the time of the 1998 data collection. Sub-household identifiers can be different at each

<span id="page-9-0"></span>wave. FSUBHH has one-digit. For more information, see [Examples of Sub-](#page-42-0)[Household and Respondent Person Number and Other Person Number Assignments](#page-42-0) below.

### *4A3. PN – Person Number.*

In combination with HHID, PN uniquely identifies a respondent or respondent's spouse or partner. PNs are unique within an original household (HHID). The PN assigned to a particular respondent does not change across waves. PN has threedigits.

### *4A4. OPN – Other Person Number.*

In combination with HHID and FSUBHH, OPN uniquely identifies another person – household member, child, or sibling at the time of the 1998 data collection. In combination with HHID and PN, OPN uniquely identifies a help given at the time of the 1998 data collection. OPN has three-digits. See [Datasets Including](#page-10-0)  [FSUBHH and OPN as Primary Identifiers](#page-10-0) for additional information.

### *4A5. FTRANNUM – 1998 TYPE OF TRANSFER*

In combination with HHID and FSUBHH, OPN uniquely identifies a transfer to or from a child, children, grandchild or grandchildren. FTRANNUM has one digit.

### 4B. Primary Identification Variables for Datasets at Each of the Seven Levels

- Two identifiers uniquely identify records in the o respondent-level datasets:
	- 1) HHID HOUSEHOLD IDENTIFIER and
	- 2) PN PERSON NUMBER.
- Three identifiers uniquely identify records in the o helper-level datasets:
	- 1) HHID HOUSEHOLD IDENTIFIER,
	- 2) PN PERSON NUMBER and<br>3) OPN OTHER PERSON NUMB
	- OTHER PERSON NUMBER.

Two identifiers uniquely identify records in the o household-level datasets:

- 1) HHID HOUSEHOLD IDENTIFIER and
- 2) FSUBHH 1998 SUB-HOUSEHOLD IDENTIFIER.

Three identifiers uniquely identify records in the

- o household-member-and-child-level, and
- o sibling-level datasets:
	- 1) HHID HOUSEHOLD IDENTIFIER,
	- 2) FSUBHH 1998 SUB-HOUSEHOLD IDENTIFIER, and
	- 3) OPN OTHER PERSON NUMBER.

Four identifiers uniquely identify records in the

- o transfer-to-child-level, and
- o transfer-from-child-level datasets:
	- 1) HHID HOUSEHOLD IDENTIFIER,
	- 2) FSUBHH 1998 SUB-HOUSEHOLD IDENTIFIER,
- <span id="page-10-0"></span>3) OPN OTHER PERSON NUMBER, and
- 4) FTRANNUM 1998 TRANSFER NUMBER

### 4C. Secondary Identification Variables

In addition to the primarily identification variables that uniquely identify records in a dataset, secondary identification variables that allow links to other datasets are provided. Two sets of secondary identification variables are provided. They are listed below.

```
Secondary Identification Variables for
```
- o respondent-level and
- o helper-level datasets:

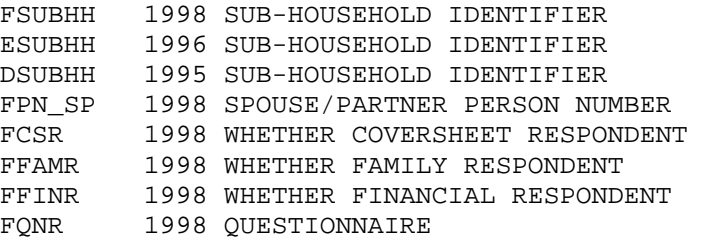

Secondary Identification Variables for

```
o household-level,
```
- o household-member-or-child-level,
- o sibling-level,
- o transfer-from-child-level, and
- o transfer-to-child-level datasets:

```
ESUBHH 1996 SUB-HOUSEHOLD IDENTIFIER 
DSUBHH 1995 SUB-HOUSEHOLD IDENTIFIER 
FPN_CS 1998 COVERSHEET RESP PERSON NUMBER 
FPN_FAM 1998 FAMILY RESP PERSON NUMBER 
FPN_FIN 1998 FINANCIAL RESP PERSON NUMBER
FPN_NCS 1998 NON-COVERSHEET RESP PERSON NUMBER 
FPN_NFAM 1998 NON-FAMILY RESP PERSON NUMBER 
FPN_NFIN 1998 NON-FINANCIAL RESP PERSON NUMBER 
FONR CS 1998 QUESTIONNAIRE - COVERSHEET RESP
FQNR_FAM 1998 QUESTIONNAIRE - FAMILY RESP 
FONR FIN 1998 QUESTIONNAIRE - FINANCIAL RESP
```
### 4D. Datasets Including FSUBHH and OPN as Primary Identifiers

When working with datasets including FSUBHH and OPN as primary identifiers -household-member-and-child-level, sibling-level, transfer-from-child-level, or transfer-to-child-level datasets – it is essential to use FSUBHH to distinguish other persons.

Sometimes records with the same HHID and OPN will be separate reports about the same person. For example, in example 8 in [Examples of Sub-Household and](#page-42-0)  [Respondent Person Number and Other Person Number Assignments](#page-42-0) where the couple with children divorces, the record where HHID is 89012, FSUBHH is 1, and OPN is 101 is the report about the child from the mother, and the record where HHID is 89012, FSUBHH is 2, and OPN is 101 is the report about the same child from the father.

<span id="page-11-0"></span>At other times records with the same HHID and OPN will be reports about different persons. For example, in example 9 where the couple divorces and both split-off households have new members, the record where HHID is 90123, FSUBHH is 1, and OPN is 151 is for the ex-wife's mother, while the record where HHID is 90123, FSUBHH is 2, and OPN is 151 is for the ex-husband's new stepchild.

See also the section [Linking Other Persons across Time](#page-27-0) below.

# 5. Distribution Files and Directory Structure

### 5A. Distribution Files

The files are packaged for download from our Web site in two different ways – as one big .ZIP file that contains seven smaller .ZIP files and a .PDF version of this document or the seven smaller .ZIP files available individually for separate download. You'll typically want to download at least the data files, one set of program statement files, and the codebook files.

The combined file is H98CORE.ZIP. The individual files for separate download are: Data files H98DA.ZIP containing data files. Program statement files H98SAS.ZIP containing SAS data descriptors. H98SPS.ZIP containing SPSS data descriptors. H98STA.ZIP containing Stata data descriptors. Documentation files H98CB.ZIP containing codebook. H98QN.ZIP containing questionnaire. H98SPC.ZIP containing Surveycraft programming specifications.

### 5B. Directory Structure

While a particular setup is not required for using HRS files, we have traditionally suggested a directory structure. By using this directory structure, you will not have to change the path name in your data descriptor files. If you use a different structure, just change the directory references in the distribution files.

Directory Contents

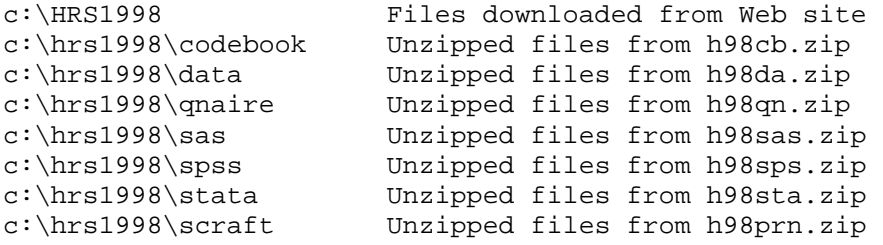

Decompress the selected ZIP files into the appropriate subdirectories. You will need about 205 MB of free space on your storage device to store the 29 .DA files.

### <span id="page-12-0"></span>6. Program Statements

Each data file comes with associated SAS, Stata or SPSS program statements to read the data. Files containing SPSS statements are named with a .SPS extension, those with SAS statements with a .SAS extension, and those with Stata statements with .DO and .DCT extensions.

The statement files are named beginning with the same prefix as the corresponding data file. For example, SAS statements in the file H98A\_R.SAS go with the H98A\_R.DA data file.

### 6A. Using the Files with SAS

To create a SAS system file for a particular dataset, two file types must be present for that dataset -- .SAS program statement files and .DA data files.

To create a SAS system file, load the \*.SAS file into the SAS Program Editor.

If the \*.SAS file is located in "c:\hrs1998\SAS" and the data file is located in "c:\hrs1998\DATA", you can run the file as is. A SAS system file (\*.SD2 or \*.SAS7BDAT) will be saved to directory "c:\hrs1998\SAS".

If the files are not located in the specified directories, you will need to edit the \*.SAS file to reflect the proper path names prior to running the file.

### 6B. Using the Files with Stata

To use Stata with a particular dataset, the following three file types must be present for that dataset -- .DCT files, .DO files, and .DA data files.

Files with the suffix "DA" contain the raw data for Stata to read. Files with the suffix "DCT" are Stata dictionaries used by Stata to describe the data. Files with the suffix "DO" are short Stata programs ("do files") which you may use to read in the data. Load the .DO file into Stata and then submit it.

If the \*.DO and .DCT files are located in "c:\hrs1998\STATA" and the data file is located in "c:\hrs1998\DATA", you can run the .DO file as is.

If the files are not located in these directories, you must edit the \*.DO and \*.DCT files to reflect the proper path names before you run the files.

#### 6C. Using the Files with SPSS

To create an SPSS system file for a particular dataset, two file types must be present for that dataset -- .SPS program statement files and .DA data files.

To create an SPSS system file, open the \*.SPS file in SPSS as an SPSS Syntax File.

If the \*.SPS file is located in "c:\hrs1998\SPSS" and the data file is located in "c:\hrs1998\DATA", you can run the file as is. An SPSS system file (\*.SAV) will be saved to directory "c:\hrs1998\SPSS".

If the files are not located in the specified directories, you will need to edit the \*.SPS file to reflect the proper path names prior to running the file.

# <span id="page-13-0"></span>7. Documentation

There are several types of documentation available for use with the HRS 1998 Final Core Data Release. In addition to this document, they include a codebook, programming specifications, and a box-and-arrow questionnaire.

### 7A. Codebook

The HRS 1998 Codebook is provided as a series of 29 ASCII text files and one master code text file. There is a codebook file corresponding to each data file. Each variable has its own codebook entry. Two examples are included below.

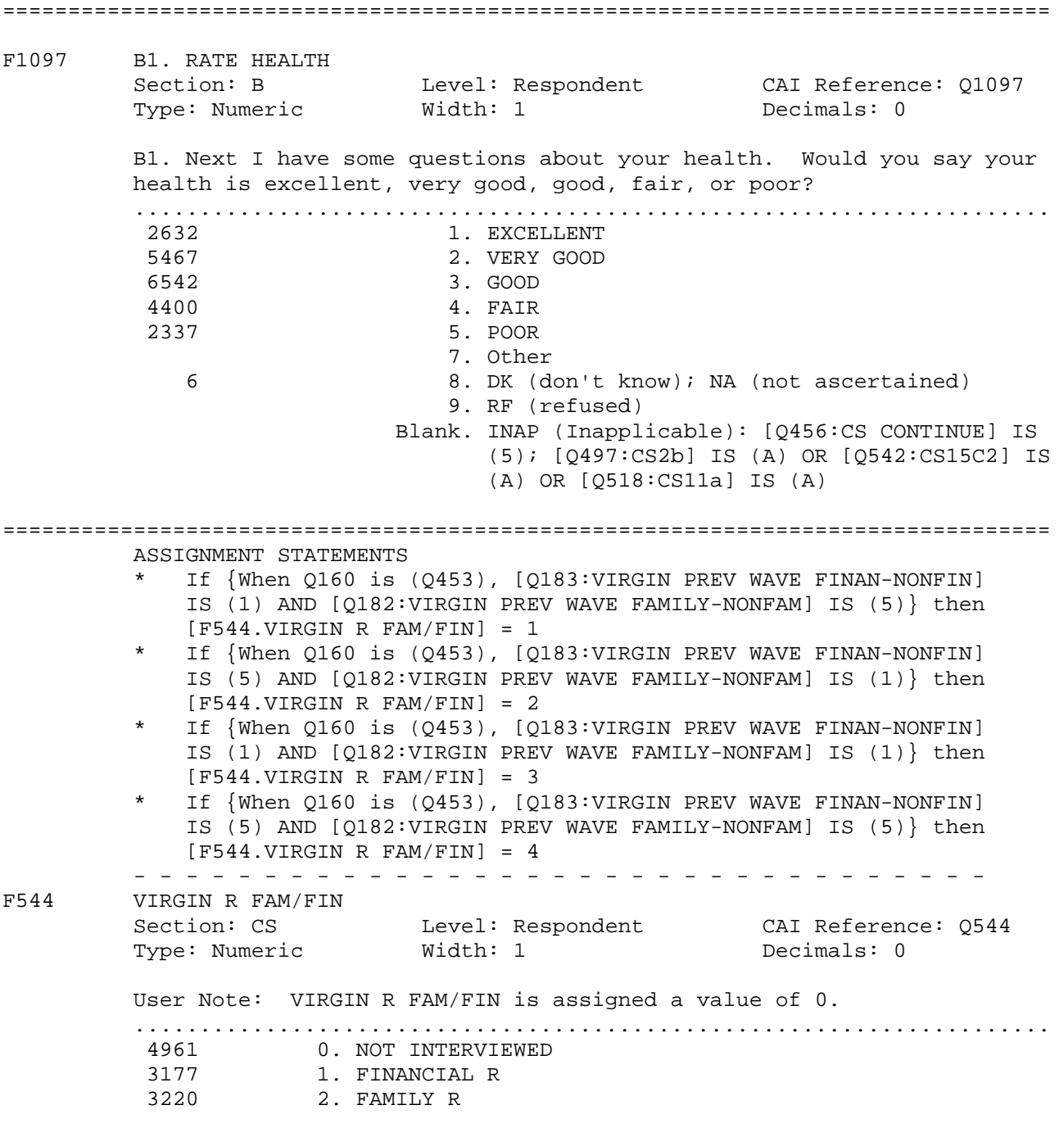

<span id="page-14-0"></span> 7621 3. FINANCIAL & FAMILY R 4. NON-FINANCIAL & NON-FAMILY R Blank. INAP (Inapplicable): [Q456:CS CONTINUE] IS (5); [Q497:CS2b] IS (A) OR [Q542:CS15C2] IS (A) OR [Q518:CS11a] IS (A) ================================================================================ F2760 F6.HOME VALUE \$ Section: F Level: Household CAI Reference: Q2760 Type: Numeric Width: 8 Decimals: 0 F6. What is its present value? I mean, about what would it bring if It were sold today? DO NOT PROBE DK 0 NOTHING AMOUNT: ...................................................................... 8 0. Actual value 23 1-4999. Actual value (verified) 8387 5000-500000. Actual value 104 500001-99999996. Actual value (verified) 99999997. Other 1224 99999998. DK (don't know); NA (not ascertained) 88 99999999. RF (refused) 4560 Blank. INAP (Inapplicable): [Q456:CS CONTINUE] IS (5); [Q497:CS2b] IS (A) OR [Q542:CS15C2] IS (A) OR [Q518:CS11a] IS (A); [Q689:R FIN-NON V106] IS (5); [Q517:CS11] IS (1) AND [Q721:CS26] IS (NE 1); [Q2743:F3] IS (2); [Q2743:F3] IS (7 OR DK OR RF); [Q2746:F4] IS (3); [Q2746:F4] IS (7 OR DK OR RF); [Q2751:F5] IS (4); [Q2751:F5] IS (7 OR DK OR RF); [Q2753:F5b] IS (NE DK AND NE RF); [Q2754:F5c] IS (3 OR DK OR RF); [Q2755:F5d] IS (NE 5); [Q2756:F5e] IS (A); [Q2757:F5f] IS (A); partial interview; no financial respondent

*7A1. Variable and Question Information* 

A horizontal line of equal signs sets off codebook entries from each other. Variable and question information is separated from codeframe information by a line of periods.

================================================================================

#### 7A1a. Assignment Statements and User Notes with Assignments

Assignment statements are included for variables that were assigned a value by the CAI program. No question may have been asked, or a question may have been asked only of respondents not assigned a value. If present, they are followed by a line of dashes and precede any other variable information.

If more than one assignment statement is present, assignments are made by the first condition that was satisfied, i.e., they may be read as a series of IF-THEN-ELSE statements.

User notes of the form "User note: CS15Y11.VIRGIN R FAM/FIN is assigned a value of 0." denote the assignment of a value to a variable if the variable did not receive a value from a previous assignment statements, if any.

#### 7A1b. Variable Information

The variable information is contained on three lines. The first eight columns of the first line contain the variable name. Variable names that are specific to the HRS 1998 cross-section begin with an "F", i.e., " F769". Other variable naming conventions are described below. To the right of the variable name is the variable label.

The next two lines contain six fields with additional variable information.

### 7A1b1. Section

This is the section letter of the data files. This differs slightly from the letter of questionnaire section. For instance included in data file for section G are questions labeled G, GG, GH, and GD. Questionnaire section EV is found in data file section R.

### 7A1b2. Level

This indicates whether the data were collected at the household-level, respondent-level or another level.

"Household" for household-level files, "Respondent" for respondent-level files, "HHMemberChild" for household member/child-level files, "Sibling" for sibling-level files, "ToChild" for transfer-to-child-level files, "FromChild" for transfer-from-child-level files, and "Helper" for helper-level files.

### 7A1b3. CAI Reference

The CAI Computer Assisted Interviewing) Reference begins with the letter "Q". For data collected as part of the interview and not masked, the variable name and CAI name differ only in this first letter and in any extension to the variable name distinguishing multiple mention and looped variables. These numbers are in the range 1 to 6697. The 10000 and 30000 series are used for masked variables, and derived variables with alterative formats. The 9000 series is used as the CAI Reference for identification variables. The 20000 series is used for data release version variables.

### 7A1b4. Type

Variable type -- numeric or character. Most variables are stored as numeric with the exception of the identification variables, which are stored as characters.

#### 7A1b5. Width

Variable width in the ASCII data file.

### 7A1b6. Decimals

The number of decimals. Usually zero.

### 7A1c. Question Text and User Note

This is followed, for most variables, by the question text and, for a few variables, by a user note containing supplemental information provided by HRS staff. Question text in upper and lower case was that read to the respondent. Interviewer instructions that appeared on the CATI screen but were not read to the respondent and rules that determined what text was read to the respondent are in upper case. Text fills, e.g., answers to previous questions that were part of the question text are designated with a Q-number and question reference or brief description, e.g., "since Q218-PREV WAVE IW MONTH".

#### *7A2. Codeframe Information*

After a line of periods, codeframe information for each variable is provided.

### 7A2a. Code Categories or Ranges

For categorical values single code values are provided. For continuous variables, ranges are designated in the codebook, e.g., "1992-1998"; however, actual, continuous values, e.g., 1992, 1993, 1994, etc., are provided in the data. Blanks are used throughout for INAP.

### 7A2b. Frequencies

To the left of each code is its frequency. The frequencies are unweighted. They can be used to gain an initial overview of the data and to verify that data read into your statistical package accurately.

### 7A2c. Code Text

In general, code text picked up from the data collection instrument specifications is in all capital letters. Code text not from the data collection instrument is in upper and lower case letters. These include codes added as the result of the comment review process. See [Changes in Data because](#page-24-0)  [of Respondent Comments fo](#page-24-0)r further description of comment review process.

For values that were determined to be unlikely, the data collection instrument required verification of the value. These are designated in the codebook as "Actual value (verified)".

### 7A2c1. INAP Code Text

Extensive documentation of the INAP category derived from the data collection instrument program specifications is provided. The rules specify the CAI reference and do not include loop or multiple mention information.

In a series of variables derived from multiple-mention question, the INAP category of mentions other than the first will include respondents who provided no second, third, etc. response even though the INAP text does not explicitly state this.

When used in the codebook, typically in the INAP text, but also in question text that includes rules for alternative wording, the (A) symbol means "answered". For example, "[Q3140:G5c] IS (A)" can be read as "if Q3140 was answered".

The text (NE "|") means "not blank". For example, "[Q3664:GG13] IS (NE "|")" can be read as "if Q3664 is not blank".

In the INAP text, 0 means a value of zero or blank or not answered. For instance, the phrase "[Q4589:H7] IS (00)" would include both a value of 0 and a value of blank for F4589, the variable with the CAI reference Q4589.

The rules in the INAP text do not reference codes added to the codeframe as a result of the comment review process. Nor to they reflect occasional,occasional, minor changes made to variable labels in processing.

#### *7A3. Special Considerations*

Several special codebook conventions and types of variables are described below.

#### 7A3a. Multiple-response and Looped Variables

Variables from questions that allowed multiple-mentions have a "M" in their name and a suffix that designates the mention, e.g., F1022M1, F1022M2, F1022M3.

Variables from questions that were in a loop have an " " in their name and a suffix that designates the loop, e.g., F1776\_1, F1776\_2, F1776\_3.

Null multiple mention variables and variables from null loops are not included in the data. User notes indicating the number of mentions or loops possible and the number with non-null data are provided, e.g., "User note: Up to twelve responses were allowed for this question, the actual maximum number of responses was six."

Variables from questions in loops that allowed multiple mentions end with a three-digit number indicating the loop and the mention. For example, fifty variables would result for a question that was in a loop of five and allowed up to ten mentions. The resulting variables would be, for example, F2042001 to F2042010 for the ten mentions from the first loop, F2042011 to F2042020 for the ten mentions from the second loop and so forth, with F2042041 to F2042050 for the ten mentions from the fifth loop.

A user note is provided indicating the maximum and the actual number of loops and mentions, e.g., "User note: Up to five loops with ten mentions were allowed for this question. The maximum number of loops used was two and the maximum number of responses was six."

### 7A3b. Masked Variables

Because we are dedicated to protecting the anonymity of our respondents and to protecting the confidentiality of the information they provide, a number of variables have been masked or are simply not included in the Final Release public dataset. Some of these variables may be made available to analysts as restricted data. See our Web site for details.

Names, addresses, days of birth, information on geographical relocation and similar variables are not included in publicly released files. See also [Variables Not Included Publicly Released.](#page-26-0)

Geographical locations are recoded to a level no more detailed than U.S. Census Region and Division. Data on the highest educational degree earned have been further grouped together to increase cell sizes. Denominations have been grouped. Industry and occupation codes have been recoded into a limited number of categories from the original three-digit U.S. Census code.

The names of variables that were masked for confidentiality end in the letter "M"; for example, variable "F972M" is the masked version of variable " F972". In all, the following variables have been masked for confidentiality.

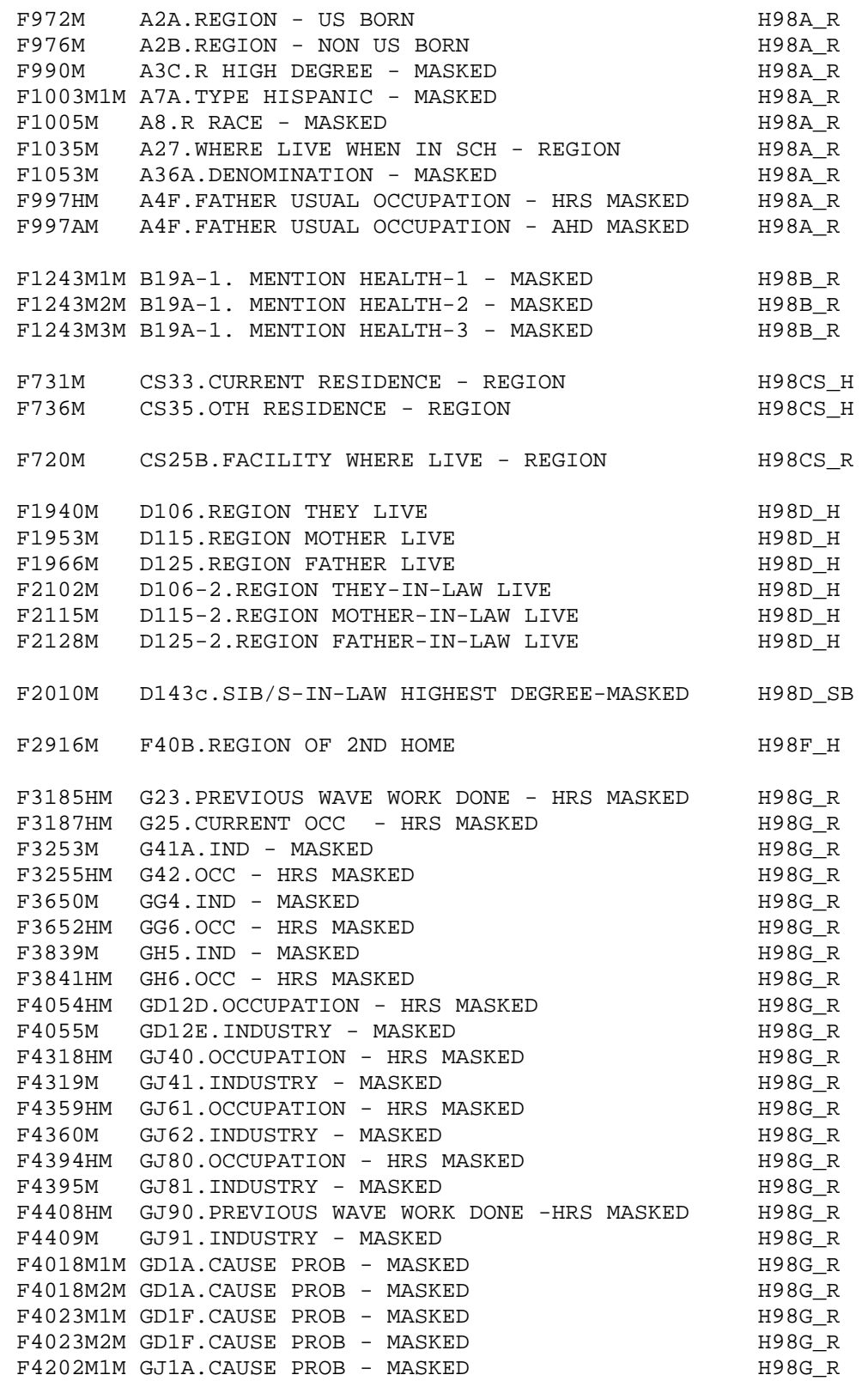

<span id="page-19-0"></span>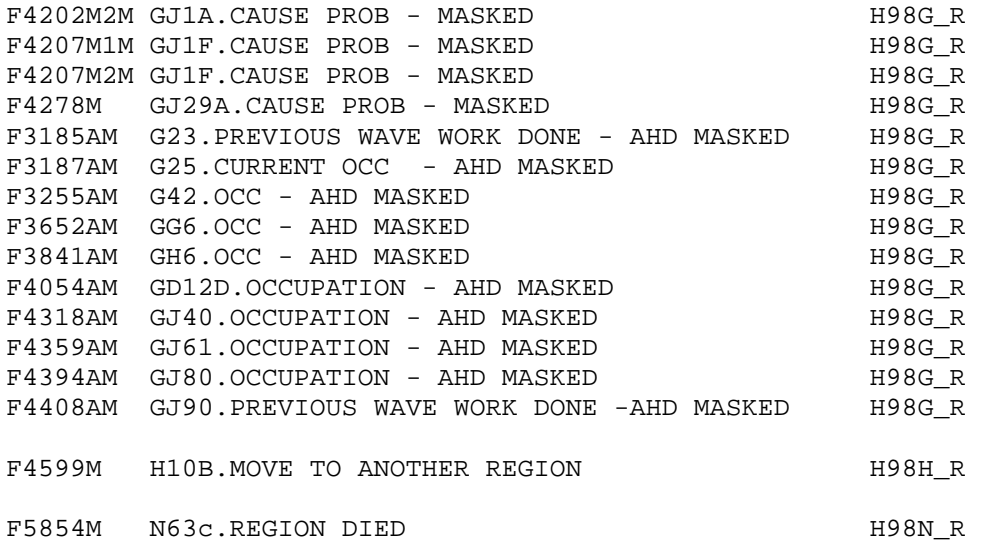

#### 7A3c. Variables with Alternative Format

A few variables have been derived. They have an "A" extension and are listed below. They appear in the codebook following the associated variable.

Much of Section A was asked only of new respondents. For your convenience, past wave data were merged for a few variables for previously interviewed respondents. For example, variable "F970A" contains data from preload variables F29\_1-F29\_3 and F82\_1-F82\_3 and coversheet variable F490 combined with data from F970.

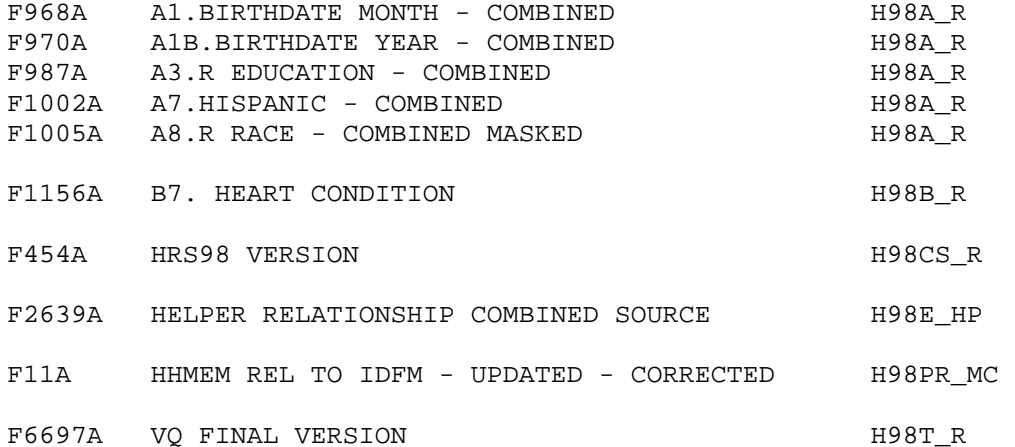

#### 7A3d. Banked-screen Questions

For some questions one question resulted in two variables. For instance, in Section G there are many questions that asked about amounts where the answers were given in the form of "amount" "per" period. For example, the question GG14 asking "How much were you earning, before taxes and other deductions, when you started?" results in two variables F3667 -- GG14.EARNINGS WHEN STARTED, and F3668 --GG14.PER where F3667 is a dollar amount and F3668 is a time period. In the codebook you'll find the question text with the first of these two variables, F3667, and a line "AMOUNT: PER:". The second of these two variables, F3668, includes no question text in the codebook. See the previous variable, F3667, for the question text.

<span id="page-20-0"></span>Similarly, through out the codebook you'll find questions that asked about the date of an event that generated two variables, month and year. For example, the question A40a asking "In what month and year were you married?" followed in the codebook with "MONTH: YEAR:" generated two variables, F1061 -- A40A.POST W1 MARRIAGE MO and F1062 -- A40C.YEAR. In the codebook the first variable of this pair includes the question text; the second does not.

Also sometimes one CATI screen contained many questions. For instance, a series of questions, labeled B19, was asked about preventative health behaviors. The question text for all of the questions in the series appears with the first question. Subsequent questions contain no question text. The variable labels for the subsequent questions will provide information to know which question was asked.

### *7A4. Master Code*

A master code file contains detailed codeframes used in several sections of the codebook. The master codes include health conditions, health conditions alphabetical list, occupation codes, industry codes, and state and country codeframes.

### 7B. Other Types of Documentation

In addition to this document and the codebook, two other types of documentation are available.

### *7B1. Programming Specifications*

HRS 1998 data were collected using the Surveycraft CAI (Computer Assisted Interviewing) program. Surveycraft uses program specification files to determine what the program is supposed to do. The file "H98SPC.TXT" is a basic translation of the HRS 1998 Surveycraft program specifications.

This file retains much of the Surveycraft program language syntax and is, in places, not easy to decipher. However, it is the ultimate source for how the data were collected and the flow of the data collection instrument.

#### *7B2. Box and Arrow Questionnaire*

The research community has referred to the type of documentation that describes the questions asked in the interview as a "questionnaire". Since the 1998 HRS data were collected using a CAI program, a traditional hard-copy questionnaire was not produced as part of the data collection phase. However, for 1998 we have provided a version of the traditional box-and-arrow questionnaire to help document the asking sequence of the questions.

### 8. Additional Notes

Found here are miscellaneous additional notes regarding HRS 1998 Final Data Release, Version 2. If we become aware of additional issues, they will be posted on our Web site in the Data Alerts section.

### 8A. Basic Demographic Variables

We have included many variables in the preload and coversheet sections because they determine the flow of the subsequent interview. Some of these variables were updated by information obtained later in the interview. We have noted this by including "UPDATED" in the label. However, all this can become confusing.

<span id="page-21-0"></span>In addition to the "A" variables listed above, [Variables with Alternative](#page-19-0)  [Format,](#page-19-0) we recommend you use these variables for your analysis.

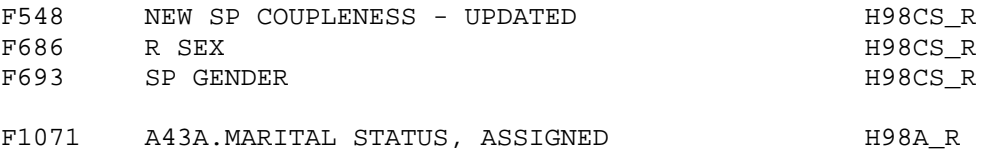

### 8B. Selecting the Correct Variable for the Respondent from Preload Information

The preload section contains multiple instances of a number of variables. The information below will allow you to select the variable with the information the respondent.

For the variables in the list below, one of six variables contains information about the respondent. For instance, there are six variables that may contain information about the respondent's birth year, F29\_1 to F29\_3 for respondents in household 1 and F82\_1 to F82\_3 for respondents in household 2. In order to know which variable to use, you should use two additional variables from the coversheet section the first, F459, to determine whether to use the variables for household 1 or household 2, and the second, F453, to determine which of the three variables to use.

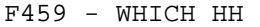

- 1. Household 1
- 2. Household 2
- $F453 R$  INDEX
	- 1. OLD R (1ST SLOT) 2. OLD R (2ND SLOT) 3. NEW R (3RD SLOT)

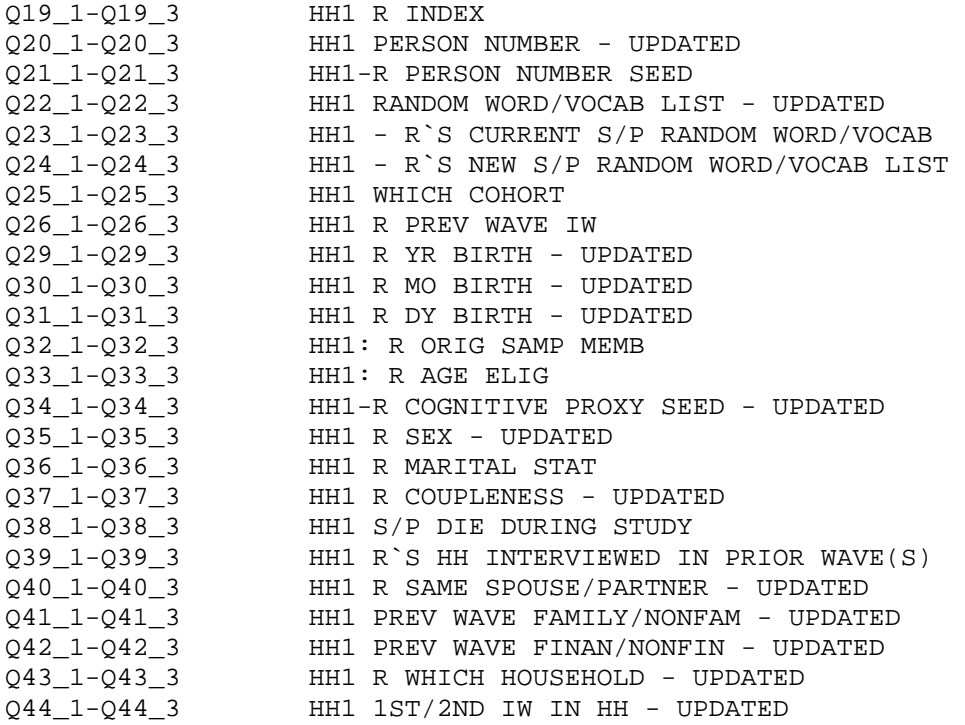

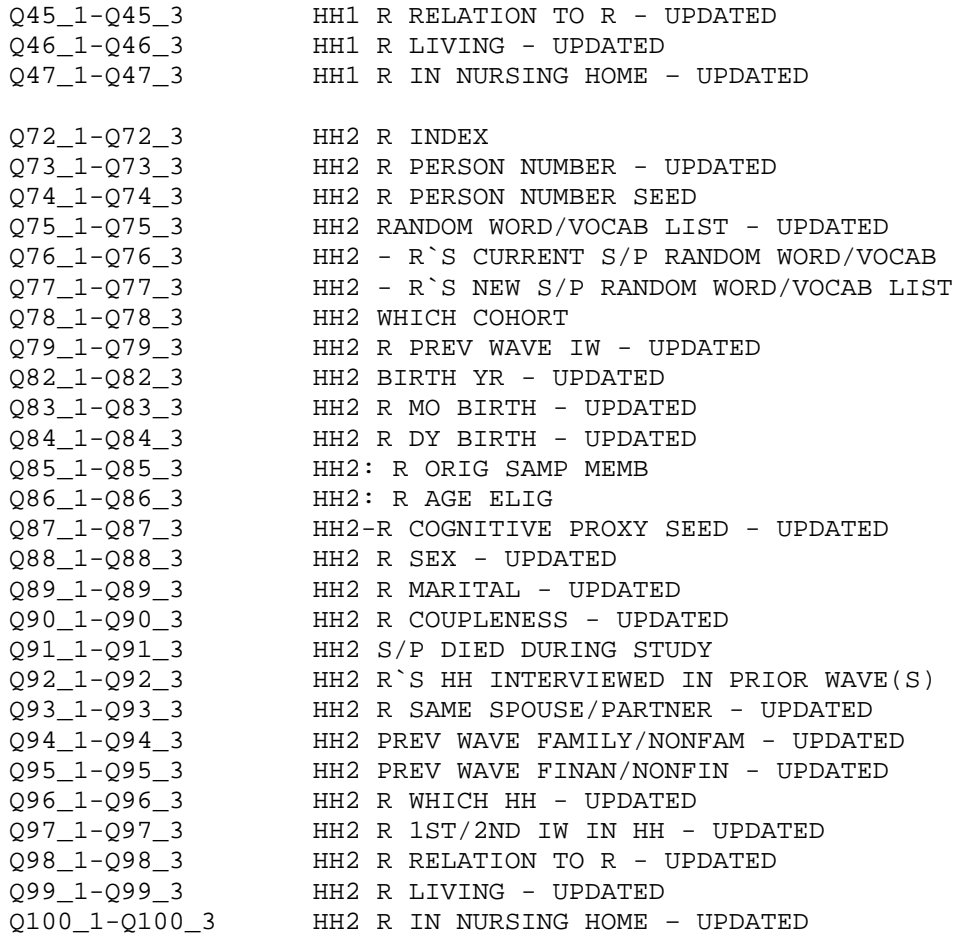

For the variables listed below, one of three variables contains information about the respondent. For instance, there are three variables, F178\_1 to F178\_3, that may contain information about the respondent's previous wave coupleness. You should use F453 to determine which of the three variables to use.

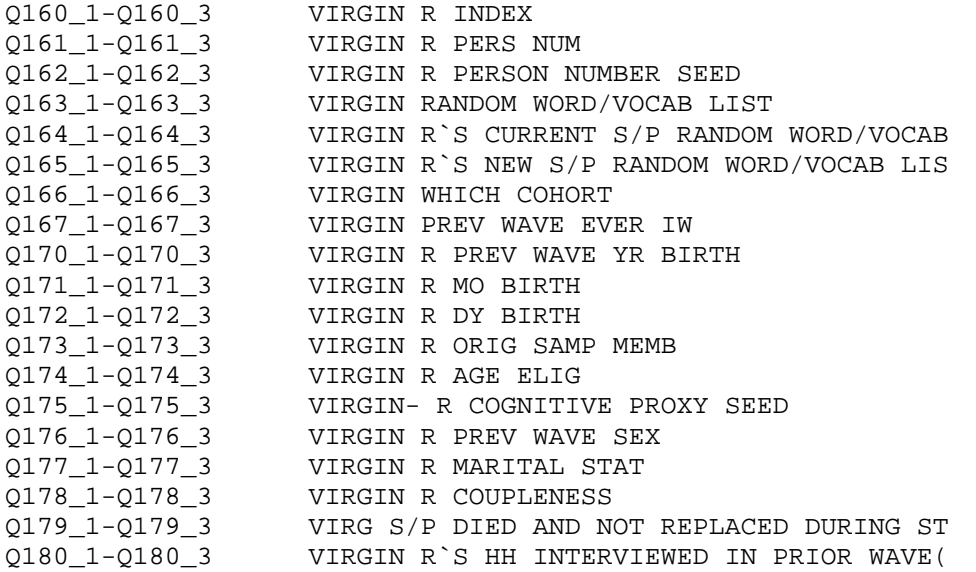

<span id="page-23-0"></span>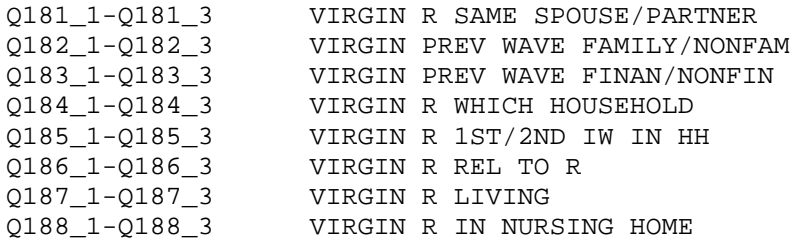

For the variables listed below, one of two variables contains information about the respondent. For instance, there are two variables, F50 and F103, that may contain information about the respondent's previous wave second residence. You should use F459 to determine which of the two variables to use.

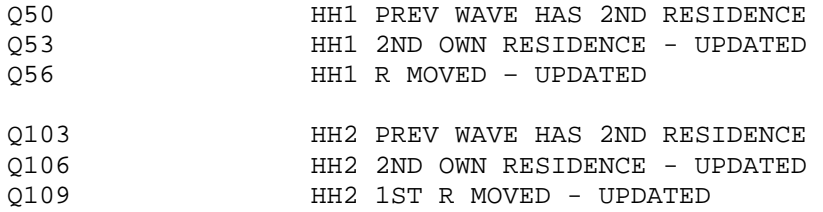

### 8C. Households with No or Two Coversheet or Family or Financial Respondents

As noted earlier in this document, the data collection design was to have asked most questions of all respondents, some questions of just a designated coversheet or family or financial respondent on behalf of the household. However, occasionally that is not what happened. For some households we did not obtain an interview from a family or financial respondent. And for a few other households we obtained interviews with two coversheet or family or financial respondents.

### *8C1. Households with No Coversheet or Family or Financial Respondent*

Household records are provided for all households. Twenty-four households had no coversheet respondent; 174 households had no family respondent; 135 households had no financial respondent. The household records for these households contain null values for the missing information.

Households missing a coversheet or family or financial respondent can identified, respectively, by values of

FPN CS - 1998 COVERSHEET RESP PERSON NUMBER FPN\_FAM - 1998 FAMILY RESP PERSON NUMBER FPN FIN - 1998 FINANCIAL RESP PERSON NUMBER

in the household record.

Some households had two respondents, neither of whom, in error, was designated as a family or financial respondent. There were 18 households with two respondents neither of whom was a family respondent; there were three households with two respondents neither of whom was a financial respondent.

Of these respondents the one whose PN appears as the FPN\_FAM or FPN\_FIN and the one whose PN appears as the FPN\_NFAM or FPN\_NFIN in the household record is indicated by the values of

FFINR - 1998 WHETHER FINANCIAL RESPONDENT

### FFAMR - 1998 WHETHER FAMILY RESPONDENT

<span id="page-24-0"></span>in the respondent record.

#### *8C2. Households with Two Family or Financial Respondents*

Four hundred and seventy-seven households had two coversheet respondents; eleven households had two family respondents; ten households had two financial respondents. The responses of one of these two respondents were selected for inclusion in the household-level files.

The respondents whose responses were used in the household records as well as those whose responses were not used are indicated, respectively, by the values of

FCSR - 1998 WHETHER COVERSHEET RESPONDENT FFINR - 1998 WHETHER FINANCIAL RESPONDENT FFAMR - 1998 WHETHER FAMILY RESPONDENT

in the respondent record.

### 8D. Unfolding Bracket Variables and Imputations

If a respondent did not give an exact report for a question, a series of questions was often asked that allowed us to bracket a response to within a certain range. These series of questions are included in the version 2, HRS 1998 Final Data Release for all of the unfolding bracket sequences.

In some versions of previous waves, rather than providing all of the unfolding bracket questions, we provided just a summary variable, which contained summary information. These summary variables had a "B" at the end of the variable name. For example, variable "E2247B" was a summary of bracket questions Q2247 through Q2250, which were removed from the publicly distributed data.

More recently, and for this data release, instead of creating these summary bracket variables, imputations for most unfolding bracket variables have been or will be derived and provided separately. See the section [Imputation File](#page-31-0) for more details about the contents of this file.

### 8E. Changes in Data because of Respondent Comments

The interviewer recorded comments the respondent made during the course of the interview. HRS staff reviewed these comments for selected questions. The coded answer was changed if it was determined that the comment changed the substance of the recorded answer. Occasionally additional codes were added to an existing codeframe. The text of added codeframes appears in the codebook in upper and lower case. Double reporting of income or assets in Section J was corrected wherever possible.

When a change was made as a result of the comment review process, inconsistencies with subsequent variables may result. A limited number of changes for consistency were made to immediately subsequent variables within the section. The INAP text in the codebook does not include codeframes added in the comment review process. No consistency changes were made to variables in other sections. If any comment change affected a subsequent branch-point, the branchpoint was not changed.

### <span id="page-25-0"></span>8F. Modules for the 1998 Data Collection

There were limited modules in HRS 1998, due to the addition of two new cohorts and the merger of the original HRS and AHEAD cohorts. The 1998 modules were asked primarily of the AHEAD sample members who were asked corresponding modules in previous waves.

Module 1: AHEAD 1993 ADL Questions. Based on AHEAD 1995, wave 2, module 1. Most respondents who were asked to do this module in 1998 were asked to do the same module in AHEAD 1995. This module contains questions about difficulty and the use of equipment and help in activities of daily living. These questions were part of the core questions in AHEAD 1993.

Module 3: ADL Measures Used for the Longitudinal Studies of Aging (LSOA). Based on AHEAD 1993, wave 1, module 3. Most respondents who were asked to do this module in 1998 were asked to do the same module in both AHEAD 1993 and AHEAD 1995. This module contains the ADL questions used in AHEAD 1993 and AHEAD 1995, which were in turn based on those proposed for (and subsequently used in) the second LSOA.

Module 4: ADL Measures Used for the National Long-Term Care Study (NLTCS). Based on AHEAD 1993, wave 1, module 4. Most respondents who were asked to do this module in 1998 were asked to do the same module in AHEAD 1993; this was not a module in AHEAD 1995.

Module 5: The 1990 Census ADL questions. Based AHEAD 1993, wave 1, module 5. Slightly less than half of the respondents who were asked to do this module in 1998 were asked to do the same module in AHEAD 1993 (most of the rest were asked to do module 6 in AHEAD 1993); this was not a module in AHEAD 1995.

Also included in the module section, although not actually a module, is a section labeled module 10. It is a section of the interview that is administered to sample persons for whom proxy interviews were done, but are willing and able to do this section themselves.

Module 10: Cognitive Section for Proxy Interviewed Sample Members. The cognitive section which the interviewer asked the sample member to do when a proxy interview had been done on their behalf because of cognitive problems.

### 8G. Two Versions of Masked Occupation Code

For AHEAD data collections in 1993 and 1995, occupation was coded using the SRC 2-Digit Occupation Code (adapted from the 1980 U. S. Census Occupation Code) and masked for public release. For HRS data collections in 1992, 1994 and 1996, occupation was coded using the 3-digit 1980 U. S. Census Occupation Code and masked for public release. The AHEAD and HRS masked occupation codeframes are not the same. The numbers in parenthesis in the two codeframes below are the 1980 U. S. Census Occupation Codes that map into the code category.

For 1998, the first year that the AHEAD and HRS sub-samples were merged for data collection, we are releasing occupation masked in two ways for the AHEAD subsample - using both the AHEAD and HRS masking schemes. Variables masked in the AHEAD tradition are named with a "AM" at the end of the variable name and variables masked in the HRS tradition are named with a "HM" at the end of the variable name, e.g., "F3185AM" and "F3185HM". In subsequent years we will use just the HRS masking scheme for all sub-samples. See our Web site for more detailed information about how occupation and industry were coded in each wave of the study.

### <span id="page-26-0"></span>8H. Variables Not Included Publicly Released

Some variables have not been included in the public release data for reasons of confidentiality. They may be made available to analysts as restricted data. See our Web site for details.

31 HH1 R DY BIRTH 84 HH2 R DY BIRTH 172 VIRGIN R DY BIRTH 489 CS2a2.DAY BORN 493 R DAY BORN 496 R DAY BORN 1029 A26a.HAVE YOU ALWAYS LIVED AT RES 1031 A26c.YEARS LIVED MAIN HU AREA 1032 A26c.SINCE YEAR LIVE MAIN HU 1138 B5g. CANCER START 4188 GD131b1.DAY 4552 GJ131b.DATE OF INJURY - DAY 5855 N63d.CAUSE OF DEATH

### 8I. Detailed Comparison of Variables in Version 1 and Version 2

Some variables previously included in the respondent-level coversheet file are now included in a household-level coversheet file instead. Version 2 also contains some new variables. A few open-ended questions were not coded during the initial round of coding; these variables were not included in version 1 of the HRS 1998 Final Core Data Release but are included in version 2.

720 CS25b.FACILITY WHERE LIVE 731 CS33.CURRENT RESIDENCE 736 CS35.OTH RESIDENCE CITY/STATE 1243 B19. OTHER HEALTH 4023 GD1f. CAUSE PROB 4054 GD12d.OCCUPATION 4055 GD12e.INDUSTRY 4318 GJ40.OCCUPATION 4319 GJ41.INDUSTRY 4359 GJ61.OCCUPATION 4360 GJ62.INDUSTRY 4394 GJ80.OCCUPATION 4395 GJ81.INDUSTRY 4408 GJ90.PREVIOUS WAVE WORK DONE 4409 GJ91.INDUSTRY

Also included in version 2 are a few variables that were not included in version 1.

1029 A26A.HAVE YOU ALWAYS LIVED AT RES 1031 A26C.YEARS LIVED MAIN HU AREA 1032 A26C.SINCE YEAR LIVE MAIN HU

A couple of variables were added or corrected which incorporate changes noted in data alerts for version 1. See the codebook for the corrected and uncorrected versions of these variables.

F11A HHMEM REL TO IDFM - UPDATED – CORRECTED, F1156A B7. HEART CONDITION F987A A3.R EDUCATION - COMBINED

<span id="page-27-0"></span>Also added in version 2 are a number of variables that, while not of particular substantive interest, are used in assignment statements or are referenced in INAP text. For a detailed comparison of variables in version 1 and version 2, see the [Data Alert section](http://hrsonline.isr.umich.edu/meta/sho_meta.php?hfyle=alerts/index#1998core) at our Web site.

### 9. Longitudinal Issues

### 9A. The Sample Design

As of 1998, the HRS sample was comprised of four sub-samples.

The HRS sub-sample consists of people who were born 1931 through 1941 and were household residents of the conterminous U.S. in the spring 1992; and of their spouses or partners at the time of the initial interview in 1992. The HRS sub-sample was interviewed in 1992, 1994, 1996, 1998 and every two years thereafter.

The AHEAD sub-sample consists of people who were born in 1923 or earlier, were household residents of the conterminous U.S. in the spring 1992, and were still household residents at the time of their first interview in 1993 or 1994; and of their spouses or partners at the time of the initial interview. The AHEAD sub-sample was interviewed in 1993-94, 1995-96, 1998 and every two years thereafter.

The War Babies sub-sample consists of people who were born 1942 through 1947, were household residents of the conterminous U.S. in the spring 1992, and were still household residents at the time of the first interview in 1998; and their of spouses or partners at the time of the initial interview. The War Baby sub-sample was interviewed in 1998 and every two years thereafter.

The Children of the Depression sub-sample consists of people who were born 1924 through 1930, were household residents of the conterminous U.S. when first interviewed in 1998, and who, at that time, did not have a spouse or partner who was born before 1924 or between 1931 and 1947. The Children of the Depression sub-sample was interviewed in 1998 and every two years thereafter.

For more details about the sample, see our Web site.

### 9B. Linking Respondents across Time

Respondent records from all prior waves may be linked to respondent records from 1998 by HHID and PN. The sub-household identifiers, ASUBHH for 1992, BSUBHH for 1993, W2SUBHH for 1994, DSUBHH for 1995, ESUBHH for 1996 and FSUBHH for 1998 can be used to link cross-sectional household data with the cross-sectional respondent data.

### 9C. Linking Other Persons across Time

Linking other person records across time is more complex. You can use the previous wave's SUBHH to link one wave's other person record with the corresponding other person record from the previous wave. For example, to link 1998 other person records with 1996 other person records use HHID, ESUBHH, and OPN.

<span id="page-28-0"></span>For some 1998 other person records this will result in two 1998 records matching one 1996 record. For example, in the example above where the couple with children divorces, the 1998 record where HHID is 89012, FSUBHH is 1, and OPN is 101 is the report about the child from the mother and the record where HHID is 89012, FSUBHH is 2, and OPN is 101 is the report about the same child from the father. The value of ESUBHH for each of these 1998 records would 0. Each of these 1998 records would match the 1996 record about the child before the couple divorced as the 1996 record would have a HHID of 89012, a ESUBHH of 0 and a OPN of 101.

For other 1998 other person records this will result in no 1998 record matching a 1996 record. For example, in the example above where the couple divorces and both split-off households have new members, the record where HHID is 90123, FSUBHH is 1, and OPN is 151 is for the ex-wife's cohabiting mother, while the record where HHID is 90123, FSUBHH is 2, and OPN is 151 is for the ex-husband's new stepchild. The value of ESUBHH for each of these 1998 records would 0. However neither of these 1998 records would match a 1996 record before the couple divorced because no 1996 record would have a HHID of 89012, a ESUBHH of 0 and a OPN of 151.

#### 9D. Summary of Changes from Prior Waves Not New for 1998

Over the course of the study there have been a number of changes in key variables. There are no new changes of this type for 1998. However, since the analyst may be working with some or all of the earlier waves of data, changes from previous years are documented below.

#### *9D1. Character Type Identification Variables*

In some prior releases of HRS, all variables were stored in NUMERIC format. Releasing identification variables in numeric format caused some problems.

- o All digits of an identifier matter. The character string "000031010" is not the same thing as the numeric string "31010".
- o When we begin to deal with complex respondent identifiers such as those in HRS and attempted to create one identification variable by combing several, we run the risk of inadvertently corrupting the identifier due to loss of precision as a side effect of treating it as a numeric value.

Starting with 1995 data collections, we are releasing all primary and secondary identification variables in character format and are no longer creating combined identification variables. The Ahead Wave 1 (1993) data has recently been rereleased with character identification variables.

Also released as character variables are variables that include an other person number that may be used for merging with a primary or secondary identification variable. Typically these are variables from questions asking who or which person did something. Examples are:

F1766 D01b.NON-RES CHILD LIVES NEAREST F1771\_1 D03bS.WHICH CHILD MARRIAGE CHANGE F2024001 D146b.WHICH SIB HELPED F2582 E99.IADLS-WHO HELP,1

Most software packages will require that the identification variables in each dataset be of the same type. We suggest that analysts of older HRS datasets

convert the numeric identifiers to character type. As of this writing, the 1992 and 1994 releases still include numeric identification variables. o Each software package has different ways of converting variable types in an existing dataset. In SAS, for example, to convert numeric identification variables to character variables, you can use code like this. data out.w2a; set attrib values before SET statement to control order in output file; attrib CHHID label='HOUSEHOLD IDENTIFIER' length=\$6 format=\$char6. CHHID label='PERSON NUMBER' length=\$3 format=\$char3.; set in.w2a; numeric to character conversion; CHHID=put(HHID,z6.0); CPN=put(PN,z3.0); drop HHID PN; rename CHHID=HHID CPN=PN; run; In STATA to convert numeric identification variables to string variables, you can use code like this. use w2a \* numeric to string conversion gen str6 chhid=substr(string(HHID+1000000),2,6) gen str3 cpn=substr(string(PN+1000),2,3) drop HHID PN rename chhid HHID rename cpn PN lab var HHID "HOUSEHOLD IDENTIFIER" lab var PN "PERSON NUMBER" order HHID PN sav, replace In SPSS to convert numeric identification variables to string variables, you can use code like this. get file 'c:\hrs1998\spssfiles\W2a.sav'. string chhid (a6) cpn(a3). variable labels chhid 'HOUSEHOLD IDENTIFIER' cpn 'PERSON NUMBER'. compute chhid=string(hhid,n6). compute cpn=string(pn,n3). save outfile='c:\hrs1998\spssfiles2\w2a.sav' / drop=hhid pn / rename=(chhid=hhid) (cpn=pn) / keep hhid pn all / map. o Alternatively, before reading in datasets, you can change the variable

type in the data descriptor statements themselves.

Package Type Statement for variable V1 ------- --------- --------------------------------

<span id="page-30-0"></span>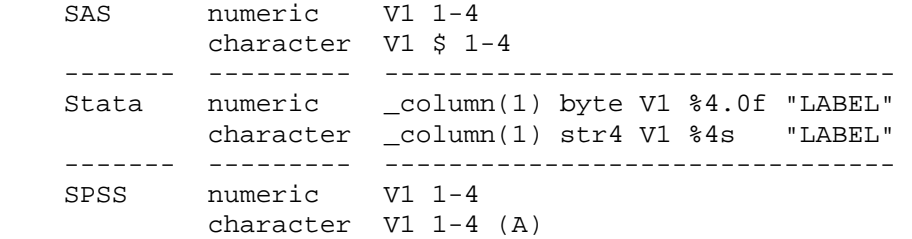

### *9D2. Identification Variable HHID Has One Extra Digit*

A "0" was added to the front of the identification variable HHID for HRS entry cohort households, in order to make it possible to combine HRS and AHEAD subsamples for the 1998 data collection. The change makes the old HRS five digit HHID six digits long. For example, old HHID "12345" becomes "012345" as of HRS 1996 and subsequent years.

Similarly, a "20" was added to the front of the identification variable HHID for AHEAD entry cohort households, in order to make it possible to combine HRS and AHEAD sub-samples for the 1998 data collection. The change makes the old AHEAD four digit HHID six digits long. For example, old HHID "1234" becomes "201234".

You will want to be aware of these changes when preparing merges with previous years' data.

### *9D3. INAP Codes Stored as Blanks*

Beginning with HRS 1995 data, INAP codes were stored in the ASCII data files as blanks. In 1992 and 1994, INAPs were assigned to a number, usually zero or a value ending in "96". In 1993, INAPs were assigned to a system missing value. If you are merging the 1998 data with data from 1992, 1993 or 1994, you will want to be aware of these differences.

### 10. Other Data Files

### 10A. Tracker File

We attempt to aid you in tracking the HRS sample longitudinally through use of our "tracker file". The tracker file is available at our Web site. The current version of the tracker file, the Cross-Wave: Tracker File (v.3.1), is based on information from the 2000 HRS Core (Final) (v.1.0) and previous years' interviews.

This tracker file contains a record for every individual who was interviewed one or more times during the period 1992 through 2000 as well as a record for the non-responding spouse or partner of such a person.

In addition to the primary identification variables HHID and PN, the tracker file contains basic demographic information as well as some basic information obtained from the National Death Index (NDI). In addition it contains basic information about the interview year such as whether a person gave an interview in a particular wave so that it can be used to understand the interview history of respondents. The tracker file also contains cross-sectional weights for each interview year 1992 through 2000 for both respondent and household level analysis.

### <span id="page-31-0"></span>10B. Imputation File

Imputed variables based on the HRS 1998 Final Core Data Release, version 1, may be found in HRS 1998 Imputation Release (Version 3.0), December 18, 2002. The files are available at our Web site. Also included in these files are four aggregate variables -- main home equity, and second home equity, total assets, and household income.

These files contain imputations based on the final release data, and provide imputations all bracket variables from all sections satisfying our ad hoc selection rules listed below.

- 1) The Bracket Rule: In general, all the variables with brackets will imputed, and included in the imputation file.
- 2) The Income/Asset Component Rule: A variable without brackets will be imputed if it is determined to be an integral component of household income, housing equity, or net wealth.
- 3) The Imputability Rule: A variable eligible for imputation based on Rule 1 or 2 will not be imputed if there are no enough valid observations.

Section D Family Structure transfer-from-child-level, household-level, and transfer-to-child-level, Section E Health Care Utilization helper-level and respondent-level, Section F Housing household-level file, Section J Assets and Income household-level file, Section N Widowhood and Asset Changes householdlevel file, Section R Health Insurance respondent-level files are provided.

### 11. Obtaining the Data

### 11A. Downloading the Data

HRS data are available for free to researchers and analysts. In order to obtain Health and Retirement Study public release data, you must first register at our Web site and get a username and password. Your username and password are required to download any data files.

### 11B. Registration and Conditions of Use

By registering, you agree to the Conditions of Use governing access to Health and Retirement public release data. By registering all users, we are able to document for our sponsors the size and diversity of our user community allowing us to continue to collect these important data.

Registered users receive user support, information related to errors in the data, future releases, workshops, and publication lists. The information you provide will not be used for any commercial use, and will not be redistributed to third parties. For more information concerning privacy issues, please read our Privacy Statement available at our Web site.

As part of the data registration process, you agree to inform HRS of any papers, publications, or presentations based on HRS data. Please send a copy of any publications you produce based on HRS data, with a bibliographical reference, if appropriate, to the address below.

Health and Retirement Study Attn: Papers and Publications The Institute for Social Research, Room 3050 P.O. Box 1248 Ann Arbor, MI (USA) 48106-1248

<span id="page-32-0"></span>Alternately, you may contact us by e-mail at [hrsquest@isr.umich.edu](mailto:hrsquest@isr.umich.edu) with "Attn: Papers and Publications" in the subject line.

### 12. If You Need to Know More

This document is intended to serve as a brief outline and to provide an approach to using the data. If you have questions or concerns that are not adequately covered here or on our Web site, or if you have any comments, please contact us. We will do our best to provide answers.

### 12A. HRS Internet Site

Health and Retirement Study public release data and additional information about the study are available on the Internet. To access the data and other relevant information, point your Web browser to the HRS Web site. Our new, as of 9/1/2002, URL is:

<http://hrsonline.isr.umich.edu/>

### 12B. Contact Information

If you need to contact us, you may do so by one of the methods listed below.

Internet: [Help Desk at our Web site](http://hrsonline.isr.umich.edu/intro/hrsquest.php)

E-mail: [hrsquest@isr.umich.edu](mailto:hrsquest@isr.umich.edu)

Postal service: Health and Retirement Study The Institute for Social Research, Room 3050 The University of Michigan P.O. Box 1248 Ann Arbor, MI 48106-1248

FAX: (734) 647-1186

## <span id="page-33-0"></span>13. Examples of Merging

Many analyses require variables that appear in separate files. Sometimes you will need to obtain variables from files at different levels that contain different numbers of records. Before you can do your analysis work, the files will need to be merged in an appropriate manner. Prior to doing any data management you should ask yourself several questions.

What should be the level of the analysis file – will it have one record per respondent, one record per household or what? What are the variables of interest? Predetermining what variables are needed for an analysis allows you to subset files to include only the necessary variables, weights, and identification variables. Smaller files are more manageable. What identification variables will be required to merge the various files that contain variables needed for your analysis? Will the merge be a one-to-one matching of records or a one-to-many matching?

We've provided sample setups for several types of merging. We hope that these will be of help to you as you think of your particular analytic needs.

### 13A. Respondent-level Files

To create a respondent-level file with data from two or more respondent-level files, merge the respondent-level files using HHID and PN. This is a one-to-one match. Each input file contains 21,384 records. A respondent-level output file with 21,384 respondent records results.

### 13B. Household-level Files

To create a household-level file with data from two or more household-level files, merge the household-level files using HHID and FSUBHH. This is a one-toone match. Each input file contains 14,395 records. A household-level output file with 14,395 household records results

### 13C. Respondent-level Files with Household-level Data

To create a respondent-level file including data from a household-level file, merge the respondent-level file(s) and the household-level file(s) using HHID and FSUBHH. This is a one-to-many match (one household-to-many respondents). Household-level input files contain 4,395 records; respondent-level input files contain 21,384 records. A respondent-level output file with 21,384 respondent records results.

Since you are creating a respondent-level output file, be sure to keep PN, as well as HHID and FSUBHH, in the output file even though PN is not used for the merging.

### 13D. Household-level Files with Respondent-level Data

To create a household-level file including variables from both respondents requires several steps.

First, separate the respondent-level records into two groups, one for the family respondent, the first person, and one for the non-family respondent, the second person.

<span id="page-34-0"></span>We suggest you use FFAMR - 1998 WHETHER FAMILY RESPONDENT to create the two groups of respondents. The first group will contain 14,224 records (174 households did not have a family respondent); the second group will contain 7,163 records.

If you choose to use another variable to create two respondent groups, be sure each respondent group does not have more than one person from any one household (otherwise data will be lost).

Second, rename all variables for the second respondent group (except HHID and FSUBHH) to avoid overlap in the combined file.

Third, merge the two respondent files and the household-level file using HHID and FSUBHH.

Although the respondent groups contain fewer than 14,395 records, this is a oneto-one match. A household-level file with 14,395 household records results. The household-level output file includes household variables, a set of variables for the first respondent and a set of variables for the second respondent.

We recommend that you keep PN for the first and second respondent even though PN is not used for the merging and the output file is a household-level file.

### 13E. Creating a Respondent-level File with Parent Data from a Household-level File

Questions about parents of both the respondent and the respondent's spouse or partner were asked of the family respondent. This information is distributed at a household-level. You may wish to create a respondent-level file with information about the respondent's parents, whether the respondent was the family respondent or not. In order to do this, you will have to obtain the information about the parents from the household record and merge the variables to the proper respondent record.

In the example below, the file "famr" will have 14,224 observations one for each family respondent. The file "nfamr" will have 7,163 observations one for each non-family respondent. The combined file "resp" will have 21,384 observations one for each respondent.

### 13F. SAS Examples

### *13F1. SAS Example of Respondent to Respondent Merge*

```
proc sort 
      data=in.h98a_r 
      out=h98a_r(keep=hhid pn f968 f970); 
      by hhid pn; 
run; 
proc sort 
      data=in.h98b_r 
      out=h98b_r(keep=hhid pn f1100 f1104); 
      by hhid pn; 
run; 
proc sort 
      data=in.h98c_r 
      out=h98c_r(keep=hhid pn f1480 f1484); 
      by hhid pn;
```

```
run; 
data resp; 
      merge h98a_r h98b_r h98c_r; 
      by hhid pn; 
run;
```

```
13F2. SAS Example of Household to Household Merge 
      proc sort 
            data=in.h98f_h 
            out=h98f_h(keep=hhid fsubhh f2740 f2741); 
            by hhid fsubhh; 
      run; 
      proc sort 
            data=in.h98j_h 
            out=h98j h(keep=hhid fsubhh f4628 f4630);
            by hhid fsubhh; 
      run; 
      data hhold; 
            merge h98f_h h98j_h; 
            by hhid fsubhh;
```

```
run;
```
### *13F3. SAS Example of Household to Respondent Merge*

```
proc sort 
      data=in.h98a_r 
      out=h98a_r(keep=hhid fsubhh pn f968 f970); 
      by hhid fsubhh; 
run; 
proc sort 
      data=in.h98j_h 
      out=h98j_h(keep=hhid fsubhh f4628 f4630); 
      by hhid fsubhh; 
run; 
data resp; 
      merge h98a_r h98j_h; 
      by hhid fsubhh;
```

```
run;
```
*13F4. SAS Example of Respondent to Household Merge* 

```
* file of family respondents; 
proc sort 
      data=in.h98a_r(keep=hhid fsubhh ffamr pn f968 f970 
      rename=(ffamr=ffamra pn=pna f968=f968a f970=f970a) 
      where=(ffamra in(1 2 3 4)))out=h98a1; 
      by hhid fsubhh; 
run; 
      file of non-family respondents;
proc sort 
      data=in.h98a_r(keep=hhid fsubhh ffamr pn f968 f970 
      rename=(ffamr=ffamrb pn=pnb f968=f968b f970=f970b) 
      where=(ffamrb not in(1\ 2\ 3\ 4)))out=h98a2; 
      by hhid fsubhh; 
run; 
      variables from a household-level file;
```

```
proc sort 
            data=in.h98j_h(keep=hhid fsubhh f4628 f4630) 
            out=h98j; 
            by hhid fsubhh; 
      run; 
            household-level file with information from two respondents;
     data hhold; 
            merge 
            h98a1 h98a2 h98j; 
            by hhid fsubhh; 
     run; 
13F5. SAS Example of Respondent File with Parent Information from a Household-level File 
            select parent variables from household file for family r;
      data famr; 
             set in.h98d_h; 
                  keep id variables;
             keep hhid pn; 
             * keep parent variables; 
             keep f1906 f1907; 
             * assign person number for family r; 
             pn=fpn_fam; 
             attrib pn label='PERSON NUMBER' format=$char3.; 
             * output records for households with family R; 
             if pn ne ''; 
     run; 
            select parent variables from household file for non-family r;
      data nfamr; 
             set in.h98d_h; 
                  keep id variables;
             keep hhid pn; 
             * keep parent variables; 
             keep f1906 f1907; 
                  copy in-law variables in to output variable location;
             f1906=f2068; 
             f1907=f2069; 
                  assign person number for family ri pn=fpn_nfam; 
             attrib pn label='PERSON NUMBER' format=$char3.; 
             * output records for households with non-family R; 
             if pn ne ''; 
     run; 
      * concatenate files; 
     data resp; 
             set famr nfamr; 
     run;
```
### 13G. Stata Examples

```
13G1. Stata Example of Respondent to Respondent Merge 
      set prefix "hra1998" 
      * This is an optional statement 
      * Make sure all the data files are in directory "hra1998" 
      use HHID PN F1100 F1104 using h98b_r 
      sort HHID PN
```
save tmp1, replace use HHID PN F1480 F1484 using h98c\_r sort HHID PN save tmp2, replace use HHID PN F968 F970 using h98a\_r sort HHID PN merge HHID PN using tmp1 drop \_m sort HHID PN merge HHID PN using tmp2 drop \_m sort HHID PN save resp, replace *13G2. Stata Example of Household to Household Merge*  use HHID FSUBHH F2740 F2741 using h98f\_h sort HHID FSUBHH save tmp, replace use HHID FSUBHH F4628 F4630 using h98j\_h sort HHID FSUBHH merge HHID FSUBHH using tmp drop \_m sort HHID FSUBHH save hhold, replace *13G3. Stata Example of Household to Respondent Merge*  use HHID FSUBHH F4628 F4630 using h98j\_h sort HHID FSUBHH save tmp1, replace use HHID PN FSUBHH F968 F970 using h98a\_r sort HHID FSUBHH merge HHID FSUBHH using tmp1 tab \_m drop \_m save resp, replace *13G4. Stata Example of Respondent to Household Merge*  use HHID FSUBHH F4628 F4630 using h98j h sort HHID FSUBHH save tmp1, replace use HHID FSUBHH FFAMR PN F968 F970 using h98a\_r keep if  $FFAMR==1|EFAMR==2|FFAMR==3|EFAMR==4$ rename FFAMR FFAMRa rename PN PNa rename F968 F968a rename F970 F970a sort HHID FSUBHH save tmp2, replace use HHID FSUBHH FFAMR PN F968 F970 using h98a\_r keep if FFAMR~=1 & FFAMR~=2 & FFAMR~=3 & FFAMR~=4

```
rename FFAMR FFAMRb 
      rename PN PNb 
      rename F968 F968b 
      rename F970 F970b 
      sort HHID FSUBHH 
      merge HHID FSUBHH using tmp2 
      tab _m 
      drop _m 
      sort HHID FSUBHH 
      merge HHID FSUBHH using tmp1 
      tab _m 
      drop _m 
      sort HHID FSUBHH 
      save hhold, replace 
13G5. Stata Example of Respondent File with Parent Information from a Household-level File 
      * select parent variables from household file for family r 
      use h98d_h, clear 
      * assign person number for family r 
      gen str3 PN=FPN_FAM 
      * keep ID variables and parent variables of interest 
      keep HHID PN F1906 F1907 
      * out records for family respondents 
      keep if PN~="" 
      save fam1, replace 
      * select parent variables from household file for non-family r 
      use h98d_h, clear 
      drop F1906 F1907 
      * assign person number for non-family r 
      gen str3 PN=FPN_NFAM 
      * copy in-law variables in to output variable location 
      gen F1906=F2068 
      gen F1907=F2069 
      * keep ID variables and parent variables of interest 
      keep HHID PN F1906 F1907 
      * out records for non-family respondents 
      keep if PN~="" 
      save fam2, replace 
      * concatenate files 
      use fam1, clear 
      append using fam2 
      save resp, replace 
13H. SPSS Examples
```
*13H1. SPSS Example of Respondent to Respondent Merge* 

/\*------------------------------------------------------------------------

```
/* sort each input dataset by HHID PN<br>/* subset variables
           subset variables
     GET FILE 'c:\hrs1998\spss\h98a_r.sav' 
             /keep=hhid pn f968 f970. 
     SORT CASES BY hhid pn. 
     save outfile='c:\temp\h98a_r.sav'.
     GET FILE 'c:\hrs1998\spss\h98b_r.sav' 
             /keep=hhid pn f1100 f1104. 
      SORT CASES BY hhid pn. 
     save outfile='c:\temp\h98b_r.sav'.
     GET FILE 'c:\hrs1998\spss\h98c_r.sav' 
             /keep=hhid pn f1480 f1484. 
      SORT CASES BY hhid pn. 
      save outfile='c:\temp\h98c_r.sav'.
      /*------------------------------------------------------------------------ 
      /* merge three datasets by HHID PN to create a respondent file 
     /* this is a one-to-one merge 
     MATCH FILES 
             /FILE='c:\temp\h98a_r.sav' 
             /FILE='c:\temp\h98b_r.sav' 
             /FILE='c:\temp\h98c_r.sav' 
             /BY hhid pn. 
     EXECUTE. 
      save outfile='c:\hrs1998\spss\resp.sav'.
13H2. SPSS Example of Household to Household Merge 
     /*------------------------------------------------------------------------ 
          sort each input dataset by HHID FSUBHH
      /* subset variables 
     GET FILE 'c:\hrs1998\spss\h98f_h.sav' 
             /keep=hhid fsubhh f2740 f2741. 
     SORT CASES BY hhid fsubhh. 
     save outfile='c:\temp\h98f_h.sav'. 
     GET FILE 'c:\hrs1998\spss\h98j_h.sav' 
             /keep=hhid fsubhh f4628 f4630. 
      SORT CASES BY hhid fsubhh. 
      save outfile='c:\temp\h98j h.sav'.
      /*------------------------------------------------------------------------ 
      /* merge two datasets by HHID FSUBHH to create a household file 
     /* this is a one-to-one merge 
     MATCH FILES 
             /FILE='c:\temp\h98f_h.sav' 
             /FILE='c:\temp\h98j_h.sav' 
             /BY hhid fsubhh. 
     EXECUTE.
```

```
save outfile='c:\hrs1998\spss\hhold.sav'.
```

```
13H3. SPSS Example of Household to Respondent Merge
```

```
/*------------------------------------------------------------------------ 
      \frac{7}{10} sort each input dataset by HHID FSUBHH \frac{7}{10} subset variables
           subset variables
      GET FILE 'c:\hrs1998\spss\h98a_r.sav' 
             /keep=hhid fsubhh pn f968 f970. 
      SORT CASES BY hhid fsubhh. 
      save outfile='c:\temp\h98a_r.sav'.
     GET FILE 'c:\hrs1998\spss\h98j_h.sav' 
             /keep=hhid fsubhh f4628 f4630. 
      SORT CASES BY hhid fsubhh. 
      save outfile='c:\temp\h98j_h.sav'. 
      /*------------------------------------------------------------------------ 
      /* merge two datasets by HHID FSUBHH to create a respondent file<br>/* this is a one-to-many merge
            this is a one-to-many merge
     MATCH FILES 
             /FILE='c:\temp\h98a_r.sav' 
             /TABLE='c:\temp\h98j_h.sav' 
             /BY hhid fsubhh. 
      EXECUTE. 
      save outfile='c:\hrs1998\spss\resp.sav'.
13H4. SPSS Example of Respondent to Household Merge 
      /*------------------------------------------------------------------------ 
      /* file of family respondents 
      GET FILE 'c:\hrs1998\spss\h98a_r.sav' 
             /keep=hhid fsubhh ffamr pn f968 f970. 
      USE ALL. 
      SELECT IF(ffamr = 1 or ffamr = 2 or ffamr = 3 or ffamr=4).
      sort cases by hhid fsubhh. 
     rename variables ffamr=ffamra. 
     rename variables pn=pna. 
     rename variables f968=f968a. 
     rename variables f970=f970a. 
     EXECUTE . 
      save outfile='c:\temp\h98a1.sav'.
      /*------------------------------------------------------------------------ 
      /* file of non-family respondents 
      GET FILE 'c:\hrs1998\spss\h98a_r.sav' 
             /keep=hhid fsubhh ffamr pn f968 f970. 
      sort cases by hhid fsubhh. 
     USE ALL. 
      SELECT IF(ffamr <> 1 and ffamr <> 2 and ffamr <> 3 and ffamr<>4). 
     rename variables ffamr=ffamrb. 
     rename variables pn=pnb.
```

```
rename variables f968=f968b. 
     rename variables f970=f970b. 
      EXECUTE . 
     save outfile='c:\temp\h98a2.sav'. 
      /*------------------------------------------------------------------------ 
      /* variables from a household-level file 
     GET FILE 'c:\hrs1998\spss\h98j_h.sav' 
             /keep=hhid fsubhh f4628 f4630. 
      SORT CASES BY hhid fsubhh. 
      save outfile='c:\temp\h98j.sav'. 
      /*------------------------------------------------------------------------ 
      /* household-level file with information from two respondents 
     MATCH FILES 
            /FILE='c:\temp\h98a1.sav' 
             /FILE='c:\temp\h98a2.sav' 
             /FILE="c:\temp\h98j.sav" 
            /BY hhid fsubhh. 
     EXECUTE. 
      save outfile='c:\hrs1998\spss\hhold.sav'.
13H5. SPSS Example of Respondent File with Parent Information from a Household-level File 
      /*------------------------------------------------------------------------ 
      /* select parent variables from household file for family r 
      /* keep id variables and parent variables of interest 
     GET FILE 'c:\hrs1998\spss\h98d_h.sav' 
             /keep=hhid fpn_fam f1906 f1907. 
      /* assign person number for family r 
     STRING pn (A3). 
     COMPUTE pn = fpn fam.
     VARIABLE LABELS pn 'Person Number' . 
     USE ALL. 
      /* output records for households with family R 
     SELECT IF(pn <>''). 
     EXECUTE. 
     save outfile='c:\temp\famr.sav' /drop= fpn fam.
      /*------------------------------------------------------------------------ 
      /* select parent variables from household file for non-family r 
      /* keep id variables and parent variables of interest 
     GET FILE 'c:\hrs1998\spss\h98d_h.sav' 
             /keep=hhid fpn_nfam f1906 f1907. 
      /* assign person number for family r 
      STRING pn (A3). 
     COMPUTE pn = fpn_nfam . 
     VARIABLE LABELS pn 'Person Number' .
```

```
/* copy in-law variables in to output variable location 
rename variables f1906= f2068. 
rename variables f1907= f2069. 
USE ALL. 
/* output records for households with non-family R 
SELECT IF(pn <>''). 
EXECUTE . 
save outfile='c:\temp\nfamr.sav' /drop= fpn_nfam.
/*------------------------------------------------------------------------ 
/* concatenate files 
ADD FILES 
       /FILE='c:\temp\nfamr.sav' 
       /FILE='c:\temp\famr.sav'. 
EXECUTE.
```
save outfile='c:\hrs1998\spss\resp.sav'.

# 14. Examples of Sub-Household and Respondent Person Number and Other Person Number Assignments

In the first year of data collection, all households, consisting of either a single respondent or of two married or partnered respondents, were assigned a SUBHH of 0.

In subsequent waves, a SUBHH of 0 indicates that the original household has not split due to divorce or separation of spouses or partners, although one member of a couple may have died or a single respondent may have become married or partnered.

A value of 1 or 2 indicates a household in which the original couple split, divorced or separated. One of the original couple is assigned a SUBHH of 1; the other is assigned a SUBHH of 2.

A value of 5 or 6 indicates a previously split household split a second time. One of the couple from a SUBHH 1 or 2 retains a SUBHH of 1 or 2; the other is assigned a SUBHH 5 or 6.

A value of 7 indicates respondents from split household reunited<sup>3</sup>.

It is important to understand these assignments when you merge records from different waves of the study.

### 14A. Married Couple Stays Married.

Two respondents in a sample household are married at the time of the first cross-section. Each respondent is assigned a HHID of 12345 and a SUBHH of 0. One respondent has a PN of 010, the other a PN of 020.

i<br>L

<sup>&</sup>lt;sup>3</sup> In addition, a SUBHH of 3 or 4 indicates the "household" a deceased respondent who is considered to be in a household of his or her own. These values do not occur in these files because all records in these files are from living respondents.

<span id="page-43-0"></span>At the time of the second cross-section the two respondents are still married, and each retains their HHID of 12345 and their SUBHH of 0 and his and her PN of 010 and 020, respectively.

### 14B. Couple Divorces.

Two respondents in a sample household are married at the time of the first cross-section. Each respondent is assigned a HHID of 23456 and a SUBHH of 0. One respondent has a PN of 010, the other a PN of 020.

By the time of the second cross-section, the couple has divorced. Both respondents retain the HHID of 23456, but one is assigned a SUBHH of 1 and the other is assigned a SUBHH of 2. Each original respondent retains his and her PN of 010 and 020, respectively.

### 14C. One or Both Respondents Die.

Two respondents in a sample household are married at the time of the first cross-section. Each respondent is assigned a HHID of 34567 and a SUBHH of 0. One respondent has a PN of 010, the other a PN of 020.

One respondent dies before the next wave. At the next wave, both respondents retain their HHID of 34567. The living respondent retains her SUBHH of 0; the deceased respondent is assigned a SUBHH of 3. If both respondents die, one is assigned a SUBHH of 3 and the other is assigned a SUBHH of 4. Each original respondent retains his and her PN of 010 and 020, respectively.

### 14D. Single Respondent Marries.

A respondent who has never been married is in the first cross-section. The respondent is assigned a HHID of 45678 and a SUBHH of 0 and a PN of 010.

At the time of the second cross-section, the respondent has married. Both the respondent and her new spouse are assigned a HHID of 45678 and a SUBHH of 0 because the household was not divided. The original respondent retains her PN of 010. Her new spouse is assigned PN of 011.

### 14E. Couple Divorces, One Respondent Remarries and Divorces.

Two respondents in a sample household are married at the time of the first cross-section. Each respondent is assigned a HHID of 46789 and a SUBHH of 0. One respondent has a PN of 010, the other a PN of 020.

By the time of the second cross-section, the couple has divorced and he has remarried. Both original respondents retain the HHID of 46789, but she is assigned a SUBHH of 1 and he is assigned a SUBHH of 2. His new spouse is also assigned the HHID of 56789 and the SUBHH of 2. Each original respondent retains his and her PN of 010 and 020, respectively. His new spouse is assigned PN of 011.

By the time of the third cross-section, that new couple has gotten divorced. All respondents retain the HHID of 56789. The original sample member ex-wife has the SUBHH of 1. The original sample member ex-husband has a SUBHH of 2, and the non-original sample member, his second ex-wife, is assigned the SUBHH of 5. Each original respondent retains his and her PN of 010 and 020, respectively. His second ex-wife retains her PN of 011.

### <span id="page-44-0"></span>14F. Couple Divorces and Marries Again.

Two respondents in a sample household are married at the time of the first cross-section. Each respondent is assigned a HHID of 67890 and a SUBHH of 0. One respondent has a PN of 010, the other a PN of 020.

By the time of the second cross-section, the couple has divorced. Both respondents retain the HHID of 67890, but one is assigned a SUBHH of 1 and the other is assigned a SUBHH of 2. Each original respondent retains his and her PN of 010 and 020, respectively.

By the time of the third cross-section, the respondents have remarried each other. Both are assigned the HHID of 67890 and the SUBHH of 7. Each original respondent retains his and her PN of 010 and 020, respectively.

### 14G. Married Couple with Children and Siblings.

At the time of the first cross-section, sample household with a HHID of 89012 contains two respondents assigned PNs of 010 and 020, respectively. Associated with the household are three children with OPNs of 101, 102, and 201, and two siblings with OPNs of 051 and 052. All seven persons will keep those same PNs and OPNs across time. A friend who lives with the respondents is assigned an OPN of 080. The friend will keep her OPN of 080 across time only if she is a household member at each wave.

### 14H. Couple with Children and Siblings Divorces.

At the time of the first cross-section, sample household with a HHID of 89012 contains two respondents assigned PNs of 010 and 020, respectively. Associated with the household are two children with OPNs of 101, and 102, and three siblings, her two brothers with OPNs of 051 and 052 and his sister with an OPN of 061. A friend who lives with the respondents is assigned an OPN of 080.

By the time of the second cross-section, the couple has divorced. Both respondents retain the HHID of 89012, but he is assigned a SUBHH of 1 and the she is assigned a SUBHH of 2. Each original respondent retains his and her PN of 010 and 020, respectively. The two children appear in both their father's SUBHH 2 and their mother's SUBHH 1 with their respective OPNs, 101, and 102. The three siblings appear in the SUBHH of their respective siblings and maintain their respective OPNs. The ex-wife's brothers appear as part of her SUBHH 1 with their OPNs of 051 and 052, respectively. The ex-husband's sister appears as part of his SUBHH 2 with her OPN of 061. The friend has moved out and does not appear in either household.

### 14I. Couple Divorces, One Respondent Remarries, Both Split-off Households Have New Members.

Two respondents in a sample household are married at the time of the first cross-section. Each respondent is assigned a HHID of 90123 and a SUBHH of 0. One respondent has a PN of 010, the other a PN of 020.

By the time of the second cross-section, the couple has divorced. She has moved in with her mother. He has married a woman with two children. At the second cross-section, both original respondents retain the HHID of 90123, but she is assigned a SUBHH of 1 and he is assigned a SUBHH of 2. Each original respondent retains his and her PN of 010 and 020, respectively. Her mother is assigned the HHID of 90123 and the SUBHH of 1 and an OPN of 151. His new spouse and new stepchildren are assigned the HHID of 90123 and the SUBHH of 2. His new spouse

is assigned an OPN of 011. His new stepchildren are assigned OPNs of 151 and 152.